Областное государственное автономное профессиональное образовательное учреждение «Белгородский индустриальный колледж»

## *Методические указания*

к выполнению курсового проекта, по профессиональному модулю

### *ПМ 02* «*Ремонт теплотехнического оборудования и систем тепло- и топливоснабжения»*

для специальности *13.02.02 Теплоснабжение и теплотехническое оборудование*

> Разработчик: Преподаватель Белгородского индустриального колледжа Ткачев П.М.

> > Белгород 2020 г.

#### **Введение**

Настоящие методические указания предназначены для руководителей и консультантов по курсовому проектированию, а также для студентов, выполняющих курсовой проект по теме «Теплоснабжение района города» (Профессиональный модуль ПМ02 «Ремонт теплотехнического оборудования и систем тепло и топливоснабжения», специальность 13.02.02 «Теплоснабжение и теплотехническое оборудование»).

Задачей курсового проектирования является развитие способностей студентов к самостоятельной работе, осмыслению и закреплению знаний по основным вопросам дисциплины «Теплоснабжение» и расширение расчетнографических навыков.

Данные методические указания составлены применительно к объему курсового проекта и охватывают вопросы проектирования систем теплоснабжения.

В каждом разделе методических указаний приведены формулы и порядок для выполнения расчетов, в конце методических указаний даны приложения с материалами справочного характера и список литературы, используемой при выполнении курсового проекта.

Настоящие методические указания составлены с целью ознакомления студентов с порядком и методикой расчетов по курсовому проекту «Теплоснабжение района города»

Основными задачами централизованного теплоснабжения являются улучшение обеспечения теплом промышленности и жилищного хозяйства, экономия теплоты, совершенствование схем, совершенствование надежности тепловых сетей, улучшение экологической обстановки в городах и д р.

Системы централизованного теплоснабжения характеризуется сочетанием трех основных звеньев: теплоисточников, тепловых сетей и местных систем теплоснабжения.

2

Транспортирование тепловой энергии от теплоисточников к потребителям (жилым домам, общественным, административным зданиям и т.д.) осуществляется по специальным трубопроводам, называемым тепловыми сетями. Они являются одним из наиболее трудоемких и дорогостоящих элементов системы теплоснабжения.

Тепловые сети представляют собой сложные сооружения, состоящие из соединенных между собой труб, тепловой изоляции, компенсаторов линейных температурных удлинений, подвижных и неподвижных опор, запорной и регулирующей арматуры, строительных конструкций и т.д.

Существенным элементом системы централизованного теплоснабжения являются установки, размещаемые в узлах присоединения к тепловым сетям местных систем теплоиспользования. В таких установках осуществляется контроль работы тепловых сетей и систем теплоиспользования и управление ими. Здесь производится измерение параметров теплоносителя и регулирования отпуска теплоты. От работы таких установок зависит в значительной мере надежность и экономичность систем теплоснабжения в целом.

Исходные данные для проектирования:

1.Генплан района с указанием места ввода теплосети в квартал с нанесенными объектами теплопотребления:

Рельеф местности принимается условно ровным,с одинаковой отметкой поверхности земли.

2. Место расположения района – город, согласно приложения

3. Система теплоснабжения - двухтрубная водяная

4. Источник теплоты - ТЭЦ

5. Температурный график - 150-70°С

6. Вид прокладки тепловых сетей .

7. Конструкция тепловой изоляции.

Курсовой проект состоит из расчетно - пояснительной записки и графической части, включающей один лист формата А1 (594x841 )

Расчетно - пояснительная записка должна содержать следующие разделы:

Введение.

3

- 1. Тепловое потребление.
- 2. Гидравлический расчет тепловых сетей.
- 3. Пьезометрический график и выбор схем присоединения абонентов к тепловой сети.
- 4. Тепловой расчет изоляционной конструкции.

Заключение.

Все расчеты должны сопровождаться соответствующими пояснениями и ссылками на использованные источники.

В записке должен быть представлен следующий графический материал:

- 1. график часовых расходов теплоты на отопление и горячее водоснабжение в зависимости от температуры наружного воздуха и график годового расхода тепла по продолжительности стояния наружных температур;
- 2. температурный график;
- 3. расчетная схема для гидравлического расчета;
- 4. пьезометрический график,

Пояснительную записку составляют на форматах А4, а необходимые схемы, таблицы и чертежи допускается выполнять на листах любых форматов, установленных ГОСТ 2.301.При этом основную надпись выполняют в соответствии с требованиями ГОСТ 2.104 по форме 2а, а для заглавного листа – по форме 2 «Единых требований к оформлению курсовых и дипломных проектов» (л.16).

Оформление пояснительной записки производится в соответствии с приложениями 6-12.(л.16).

Листы пояснительной записки нумеруются, начиная с титульного листа. Результаты расчета могут формироваться в виде таблицы. В пояснительной записке даются ссылки на все расчетные табличные данные. Приводится размерность каждого параметра.

Пояснительная записка комплектуется в следующем порядке:

- 1. титульный лист;
- 2. задание на курсовое проектирование;
- 3. содержание, где перечисляются все разделы пояснительной записки;
- 4. разделы пояснительной записки;
- 5. список использованных источников.

В графической части проекта приводятся:

1. генплан района города с нанесением трассы тепловых сетей , камер, неподвижных опор и расстояний между ними (М 1 : 500);

2. монтажная схема теплопроводов, на которой показывают узлы ответвлений трубопроводов, компенсаторы, неподвижные опоры, задвижки, дренажные узлы, диаметры трубопроводов.

Графическая часть курсового проекта выполняется в соответствии с действующими стандартами ЕСКД и должна соответствовать требованиям ГОСТ 21.204-93. ГОСТ 21.206-93, ГОСТ 21.205-82.

В правом нижнем углу каждого чертежа размещают основную надпись по форме 1 в соответствии с ГОСТ 2.104 (л 16.) – Приложение 10.

В левом верхнем углу каждого чертежа, согласно требованиям ГОСТ 2.104, вычерчивают поле графы (70×14мм) для перевернутого на 180° кода чертежа.

#### **1. Тепловое потребление**

Определение тепловых потоков (тепловых нагрузок, расходов теплоты), отпускаемых потребителям из тепловых сетей является первым этапом при проектировании этих сетей, а так же при разработке схем теплоснабжения.

Отпуск теплоты из водяных тепловых сетей производится, прежде всего, в системы отопления, вентиляции и кондиционирования зданий, предназначенные для поддержания в помещении заданных нормами комфортных условий, в первую очередь, температуры воздуха, а также его состава, независимо от колебаний температуры наружного воздуха.

Поддержание заданной температуры воздуха в помещении требует подачи теплоты в течение значительной части года, называемой отопительным периодом. Поддержание заданного состава воздуха в помещениях за счет удаления из них влажного и загрязненного воздуха обеспечивается системами вентиляции этих помещений. Перечисленные расходы теплоты относятся к сезонным тепловым нагрузкам.

За счет отпуска тепла из систем централизованного теплоснабжения могут быть еще обеспечены круглогодовые тепловые нагрузки: использование теплоты в системах горячего водоснабжения (ГВС), использование теплоты для технологических целей предприятий.

Теплоснабжение района города в настоящем проекте , согласно задания осуществляется от ТЭЦ. Задана водяная двухтрубная система теплоснабжения. В двухтрубных системах тепловая сеть состоит из двух линий: подающей и обратной. По подающей линии горячая вода подводится от станции к абонентам, по обратной линии охлажденная вода возвращается на станцию. Такие системы хороши тем, что требуют меньше начальных вложений и дешевле в эксплуатации.

В зависимости от способа приготовления горячей воды системы теплоснабжения бывают открытыми и закрытыми.

Основной особенностью открытых систем теплоснабжения является непосредственный разбор воды из тепловой сети для горячего водоснабжения.

При открытых системах упрощается оборудование абонентских вводов, так как отпадает необходимость установки на вводах водяных подогревателей горячего водоснабжения.

Основным преимуществом открытых систем теплоснабжения является высокая эффективность теплофикации благодаря максимальному использованию низко потенциальных источников тепла на ТЭЦ для нагревания большого количества подпиточной воды. Так как на горячее водоснабжение в открытых системах расходуется деарированная сетевая вода - местные установки менее подвержены коррозии.

Недостатки открытых систем:

- 1. усложнение и удорожание станционной водоподготовки;
- 2. нестабильность воды, поступающей в водоразбор, по запаху, цветности и санитарным качествам при зависимой схеме присоединения отопительных установок к тепловой сети;
- 3. усложнение и увеличение объема санитарного контроля за системой теплоснабжения;
- 4. усложнение эксплуатации из-за нестабильности гидравлического режима тепловой сети, связанной с переменным расходом воды в обратной линии;
- 5. усложнение контроля герметичности системы теплоснабжения в связи с тем, что в открытых системах теплоснабжения величина подпитки не характеризует плотность системы,

При закрытой системе теплоснабжения водопроводная вода, поступающая в установки горячего водоснабжения, не имеет прямого контакта с сетевой водой, так как подогрев водопроводной воды осуществляется на абонентских вводах в поверхностных водоводяных подогревателях.

Гидравлическая изолированность водопроводной воды, поступающей в установки горячего водоснабжения, от воды, циркулирующей в тепловой сети, является преимуществом закрытой системы.

Благодаря этому обеспечивается стабильное качество горячей воды, поступающей в установки горячего водоснабжения, одинаковое с качеством водопроводной воды.

Чрезвычайно прост санитарный контроль системы горячего водоснабжения благодаря короткому пути прохождения водопроводной воды от ввода в здание до водоразборного крана.

Прост контроль герметичности теплофикационной системы, который производится по величине подпитки.

Основным недостатком закрытых систем являются:

- 1. усложнение оборудования и эксплуатации абонентских вводов горячего водоснабжения из-за установки водоводяных подогревателей;
- 2. выпадение накипи в водоводяных подогревателях и трубопроводах местных установок горячего водоснабжения при водопроводной воде, имеющей повышенную карбонатную жесткость;
- 3. коррозия местных установок горячего водоснабжения из-за поступления в них недеарированной водопроводной воды.

По способу присоединения теплопотребляющих установок абонентов к тепловой сети различают зависимые и независимые схемы присоединения.

При зависимой схеме присоединения теплопотребляющих установок абонентов к тепловой сети вода из тепловой сети непосредственно поступает в приборы абонентской установки.

При зависимых схемах присоединения давление в абонентской установке зависит от давления в тепловой сети. Оборудование абонентского ввода в этом случае проще и дешевле, чем при независимой схеме.

При зависимой схеме может быть получен больший перепад температур сетевой воды в абонентской установке, чем при независимой схеме, что уменьшает расход теплоносителя в сети, приводит к снижению диаметров сети и экономии на начальной стоимости тепловой сети и на эксплуатационных расходах.

Основным недостатком зависимой схемы присоединения является жесткая гидравлическая связь тепловой сети с отопительными приборами абонентских установок, имеющими, как правило, пониженную механическую прочность, что ограничивает пределы допустимых режимов работы системы централизованного теплоснабжения.

При независимой схеме присоединения вода из тепловой сети проходит через теплообменник, в котором нагревает вторичный теплоноситель, используемый в абонентской установке.

Поэтому по условиям надежности работы систем теплоснабжения крупных городов независимая схема является более предпочтительной. В тех же случаях, когда давление в тепловой сети в статических условиях превышает допустимый уровень давлений в абонентских установках, применение независимой схемы присоединения является обязательным, независимо от размеров системы централизованного теплоснабжения. Обязательным применение независимой схемы является при подключении абонентов этажностью 12 этажей и выше.

Наиболее распространенной зависимой схемой присоединения абонентских установок потребителей к тепловой сети является зависимая с элеваторным смешением.

Основными преимуществами элеватора как смесительного устройства является простота и надежность работы. В условиях эксплуатации элеватор не требует постоянного обслуживания.

Серьезным недостатком схемы с элеваторным смешением является отсутствие автономной, т.е. независимой от тепловой сети, циркуляции воды в местной отопительной установке, что очень опасно при аварийных ситуациях в тепловой сети.

Расчетные тепловые нагрузки на отопление и вентиляцию зданий зависят от температур наружного воздуха для данного района, наружного объема зданий и их удельных характеристик. Технологические нагрузки зависят от профиля производственных предприятий и режима их работы. Нагрузки ГВС зависят от режима потребления горячей воды, благоустройства жилых и общественных зданий, состава населения и распорядка рабочего дня людей, а так же от режима работы коммунальных предприятий.

Расчетными называются максимальные тепловые нагрузки, на которые предусмотрены системы теплоснабжения. Под расчетной тепловой нагрузкой на горячее водоснабжение понимают максимальный часовой расход теплоты за сутки наибольшего водопотребления.

Максимальные тепловые потоки на отопление, вентиляцию и ГВС жилых, общественных и производственных зданий определяется:

для предприятий - по укрупненным ведомственным нормам или по проектам аналогичных предприятий;

для жилых районов городов и других населенных пунктов - по укрупненным показателям.

Расчетные тепловые нагрузки позволяют определять расход теплоносителя, мощность источника теплоснабжения, диаметр трубопроводов тепловых сетей.

Для заданного города следует принять следующие климатологические данные, которые являются исходными данными для курсового проекта:

- расчетную температуру наружного воздуха для проектирования отопления (средняя наиболее холодной пятидневки) *tн.р.о, °С.;*
- расчетную температуру наружного воздуха для проектирования вентиляции (средняя наиболее холодного периода) *tн.р.в.,°С;*
- продолжительность отопительного периода *nо,сут;*
- продолжительность стояния температур наружного воздуха с интервалом 5°C в течение отопительного периода *n,сут* .

Все эти данные принимаются по приложению 1 «Климатологические данные населенных пунктов России для расчета отопительновентиляционных нагрузок и годового потребления тепла».

В соответствии со СНиП 41.02–2003. «Тепловые сети», при расчете графиков температур сетевой воды в системах централизованного теплоснабжения начало и конец отопительного периода при суточной температуре наружного воздуха принимаются:

 *+8°C* в районах с расчетной температурой наружного воздуха для проектирования отопления до *-30°С* и усредненной расчетной температурой внутреннего воздуха отапливаемых зданий *18°С*.;

 *+10°С* в районах с расчетной температурой наружного воздуха для проектирования отопления ниже *-30°С* и усредненной расчетной температурой внутреннего воздуха отапливаемых зданий *+20°С*.

Усредненная расчетная температура внутреннего воздуха отапливаемых производственных зданий, административных, лечебных, культурно-просветительских и детских учреждений принимается по приложению 4 «Удельные тепловые характеристики административных, лечебных и культурно-просветительных зданий и детских учреждений»

#### *1.1 Характеристика потребителей тепла*

Согласно исходным данным района строительства тепловой сети, типа и количества потребителей, необходимо дать краткое описание района строительства (этажность и тип зданий, количество жителей, описание потребителей тепла), дать классификацию систем теплоснабжения по следующим признакам: источник теплоты, вид теплоносителя, способ подачи воды на горячее водоснабжение, количество трубопроводов тепловых сетей, способ обеспечения потребителей тепловой энергией и др.

При описании системы теплоснабжения необходимо отметить ее положительные качества и недостатки, при этом следует обратить внимание на различие в стабильности гидравлических режимов систем и схем присоединения установок горячего водоснабжения к открытым и закрытым тепловым сетям, а также привести принципиальную схему приготовления воды для горячего водоснабжения.

Размеры зданий, их количество и назначение берем из задания на курсовое проектирование, при этом размеры зданий определяем таким образом:

На приложении к заданию измеряем размер стороны здания в мм (например 10мм);

Затем умножаем на коэффициент увеличения, указанный на этом же приложении (например 10х2,5= 25мм);

Полученный результат соответствует размеру в М 1÷500, поэтому необходимо этот результат пересчитать из расчета в 1см.= 5м. (например 2,5см х  $5 = 12,5$ м).

Высоту одного этажа для жилого дома принимаем равной 3м, количество жителей – из расчета  $20<sup>M</sup>$  общей площади на одного жителя.

Высоту одного этажа общественных зданий принимаем равной 4м, количество единиц потребления горячей воды – из задания на курсовое проектирование.

Результаты расчетов сводим в таблицу 1.1

Таблица 1.1 - Характеристика потребителей тепла

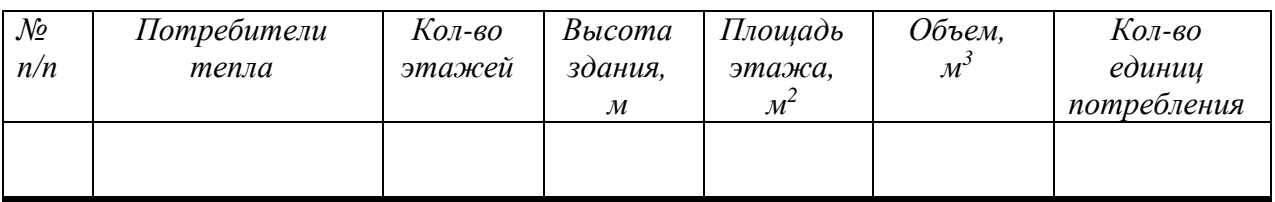

#### *1.2 Отопление*

Для расчета тепловой нагрузки системы отопления отдельного здания, пользуемся удельными тепловыми характеристиками зданий *– qо,* значения которых изменяется обратно пропорционально объему здания и зависят от его назначения.

Численные значения удельных отопительных характеристик принимаем согласно приложения 4.

Расчетный расход тепла на отопление по укрупненным измерителям определяют по формуле:

$$
Q_{o.p.} = 1,163 \cdot qo \cdot \alpha \cdot (t_{\text{BH}} - t_{\text{H}.p.o}) \cdot V_{\text{H}} \cdot 10^3, \kappa B m \tag{1.1}
$$

где *qо*–удельная отопительная характеристика здания, *ккал/м³чºС* принимается согласно приложения4.

 $a$  – поправочный коэффициент, учитывающий отличие расчетной температуры наружного воздуха для проектирования отопления *tн.р.о* в местности, где расположено рассматриваемое здание от  $t_{H,p}$ . =  $-35^{\circ}C$ ., при которой определено соответствующее значение *qо* . Этот поправочный коэффициент принимаем по приложению 3.

*tвн* – усредненная расчетная внутренняя температура отапливаемых помещений, *ºС* по приложению 4;

*tн.р.о* – температура наружного воздуха для проектирования систем отопления, *ºС* , принимается в зависимости от назначения здания по приложению 4;

*Vн* – строительная кубатура отапливаемых зданий, *м³* (таблица 1.1)*.*

Результаты расчета сводим в таблицу 1.2:

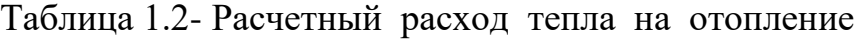

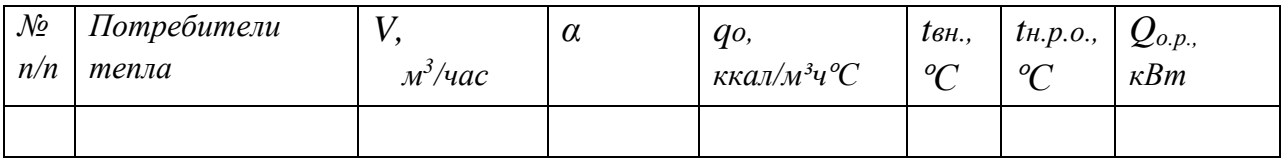

#### *1.3 Приточная вентиляция*

Расчетный расход тепла на приточную вентиляцию определяем по формуле:

$$
Q\mathbf{6} = 1.163 \cdot q\mathbf{6} \cdot \alpha \cdot (t_{\mathbf{6}H} - t_{H,P,\mathbf{6}}) \cdot V_H \cdot 10^{-3}, \, \kappa Bm \tag{1.2}
$$

11

где *tн.р.в.* – температура наружного воздуха для проектирования вентиляции по приложению 1.

*qв -* удельная вентиляционная характеристика здания, *ккал/м³чºС* по приложению 4;

*tвн* – усредненная расчетная внутренняя температура отапливаемых помещений, *ºС* по приложению 4;

Результаты расчета сводим в таблицу 1.3:

Таблица 1.3- Расчетный расход тепла на вентиляцию

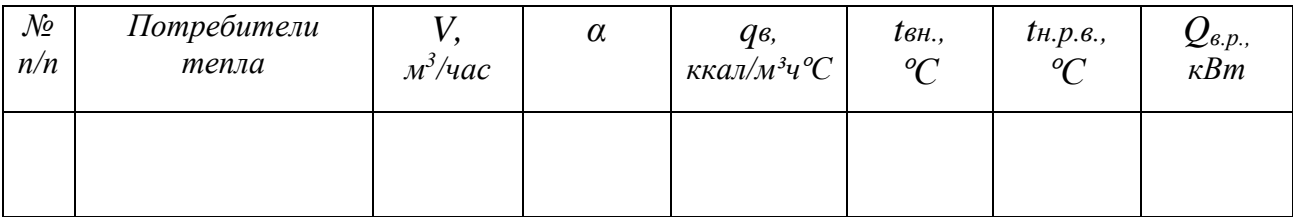

#### *1.4 Горячее водоснабжение*

Среднечасовой тепловая нагрузка горячего водоснабжения потребителей тепловой энергии определяется по формуле:

$$
Q_{ze}^{cpq} = 1,163 \cdot \frac{m \cdot \hat{a} \cdot (55 - t\tilde{a}\cdot \varsigma)}{24} \cdot 10^{-3}, \ \kappa Bm \tag{1.3}
$$

где *m* –количество единиц потребления (таблица 1.1);

*tх.з.* – температура холодной водопроводной воды; (при отсутствии данных принимается равной 5 ºС)

*а* – норма расхода горячей воды на 1 потребителя принимается по приложению 5 в зависимости от типа потребителей;

Максимальная нагрузка горячего водоснабжения определяется по формуле:

$$
Q_{28 \text{ .} \text{ \tiny 202}} = 2,4 Q_{28 \text{ .}cp., \text{ } \kappa Bm \tag{1.4}
$$

Средний тепловой поток на горячее водоснабжение в летний период определяется по формуле:

$$
Q_{\text{26.}cp}{}^{\text{n}}=0.64 \ Q_{\text{26.}cp}{}_{\text{n}} \ \kappa Bm \tag{1.5}
$$

Результаты расчета сводим в таблицу 1.4:

Таблица 1.4 – Расчетный расход тепла на горячее водоснабжение

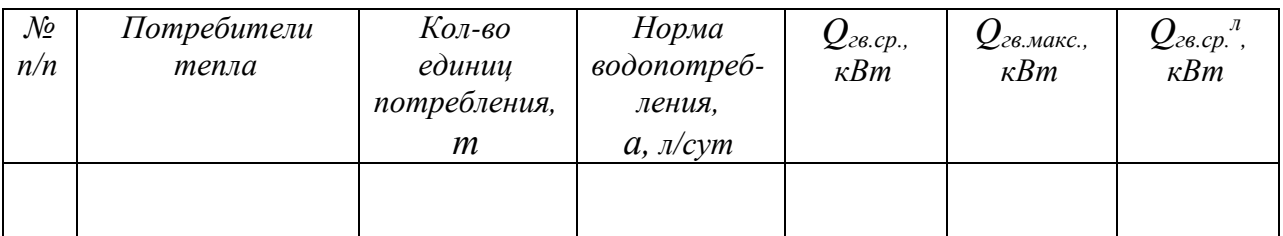

После определения *Qо.р. , Qв.р., Qгв.макс, , Qгв.ср., Qгв.ср. л ,* для всех потребителей результаты расчетов сводим в таблицу 1.5:

Таблица 1.5 – Расчетный расход тепла на отопление, вентиляцию и горячее водоснабжение

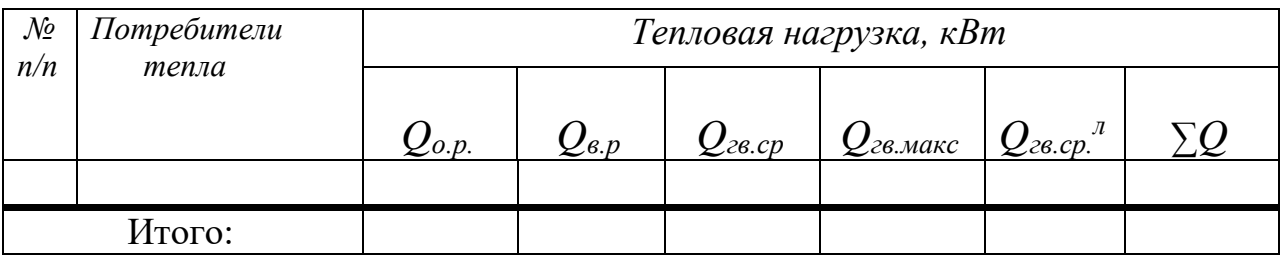

 $Q_{2.8 \text{ .} \text{ ,}} = 2.4 \cdot Q_{2.8 \text{ .}cp.}$ ,  $\kappa B$ T. (1.4)

Средний тепловой поток на горячее водоснабжение в неотопительный (летний) период

$$
Q_{2, s, cp} = Q_{2, s, cp} \cdot \frac{55 - t_{x, n}}{55 - t_{x, s}} \beta, \text{ kBr}, \qquad (1.5)
$$

где  $t_{x.x}$ - температура холодной водопроводной воды в летний период, <sup>o</sup>C (принимается  $t_{x.x} = 15$ <sup>o</sup>C);

 $\beta$ - коэффициент, учитывающий изменение среднего расхода воды на<br>
24 водосибожение в пеотонительный период по отношению к<br>
changes are approximated by the maximum of the maximum of the maximum of the maximum of the defi горячее водоснабжение в неотопительный период по отношению к отопительному периоду (для жилищно-коммунального сектора принимается равным 0,8).

#### *1.5 Построение графиков расхода теплоты*

После определения расчетного теплопотребления приступаем к построению графиков часовых расходов теплоты на отопление, вентиляцию и горячее водоснабжение района города.

Поскольку расход теплоты на отопление пропорционален разности температур *t в.н.* и *Q<sup>о</sup> = f(tн.)* график часового расхода теплоты на отопление в зависимости от температуры наружного воздуха будет представлять прямую линию.

Его можно построить по двум точкам:

$$
πpu tμ = tμp.o. 0C;
$$
  $Qo = Qo.p.κ$ 

$$
\text{IPM } t_{\scriptscriptstyle H.} = +8(+10\;)^0C; \qquad Q_o = Q_{o.p.} \frac{t_{\scriptscriptstyle \text{B}} - t_{\scriptscriptstyle \text{H}}}{t_{\scriptscriptstyle \text{B}} - t_{\scriptscriptstyle \text{Hpo}}}, \ \kappa B m, \tag{1.6}
$$

Расход теплоты на вентиляцию в диапазоне температур от *+8( +10 )<sup>0</sup>С;* до *tн.р.в., <sup>0</sup>С* так же зависит только от *t н.,* следовательно график *Q<sup>в</sup> = f(t н.)* может быть построен аналогично графику расхода теплоты на отопление:

при *t н. = t н.р.в. , <sup>0</sup>С; Q<sup>в</sup> = Qо.в., кВт;*

при  $t_{\mu} = +8(-10)^0C$ ;

$$
Q_{\scriptscriptstyle\mathcal{B}} = Q_{\scriptscriptstyle O.8} \frac{t_{\scriptscriptstyle_{\mathcal{B}H}} - t_{\scriptscriptstyle_{\mathcal{H}}}}{t_{\scriptscriptstyle_{\mathcal{B}H}} - t_{\scriptscriptstyle_{\mathcal{H}}\mathcal{P}\mathcal{B}}}, \kappa Bm \tag{1.7}
$$

При дальнейшем понижении температуры наружного воздуха от *tн.р.в., <sup>0</sup>С* до *tн.р.о. , <sup>0</sup>С* в целях экономии топлива расход теплоты на вентиляцию сохраняют постоянным, за счет рециркуляции воздуха.

Тепловая нагрузка на горячее водоснабжение является круглогодовой в течение отопительного периода условно принимается постоянной, не зависящей от температуры наружного воздуха. Поэтому график расхода теплоты на горячее водоснабжение представляет собой прямую, параллельную оси абсцисс.

Суммарный график часовых расходов на отопление, вентиляцию и горячее водоснабжение строим сложением соответствующих ординат при  $t_{\mu} = +8(-10)^0C$ ; *<sup>0</sup>С , и t н.р.о , <sup>0</sup>С.*

Для определения загрузки, режима работы и экономичности использования теплофикационного оборудования, подсчета выработки тепловой энергии пользуются годовым графиком расхода теплоты по продолжительности стояния температуры наружного воздуха.

Он строится на основании графика часовых расходов теплоты и состоит из двух частей: левой – графика зависимости часовых расходов теплоты от температуры наружного воздуха и правой – годового графика теплоты.

На годовом графике расхода теплоты по оси ординат откладывается расход теплоты, по оси абсцисс число часов стояния температуры наружного воздуха, которое за отопительный период для заданного города определяем по климатологическим данным *n<sup>о</sup> ,сут.* согласно приложения 1.

В летний период имеет место летняя нагрузка на горячее водоснабжение *Qгв.ср. л ,кВт*.

Площадь, ограниченная осями координат и кривой расхода теплоты представляет собой годовой расход теплоты района города. При этом продолжительность работы теплоснабжения в год принимается равной *350* суток или 8400 часов, на основании (л.2).

График часового и годового расходов теплоты приведен на рис. 1.1

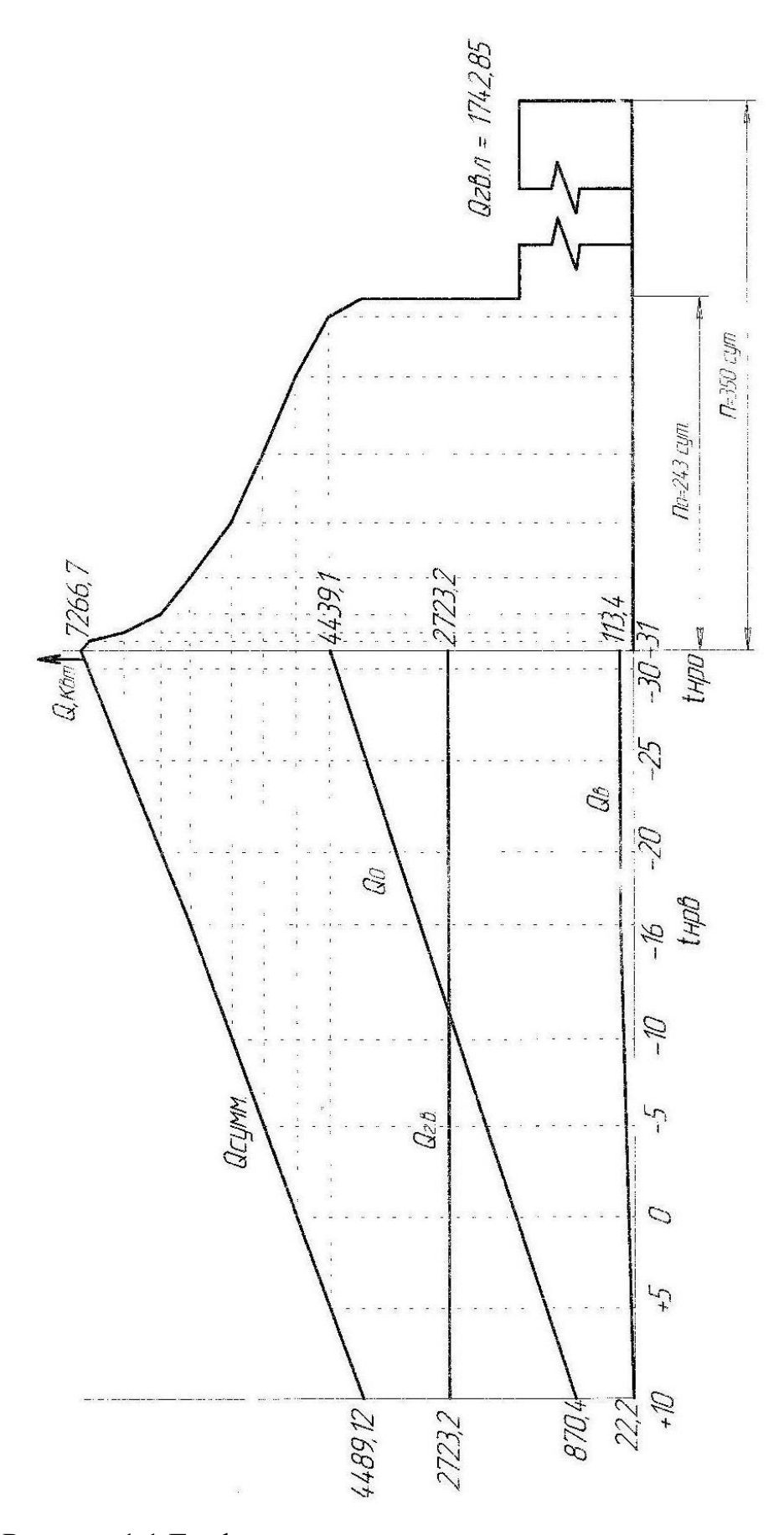

Рисунок 1.1 График часового и годового расходов теплоты

#### *1.6 Регулирование отпуска теплоты*

Предусматриваются следующее регулирование отпуска теплоты: центральное – на источнике теплоты, групповое – в ЦТП, индивидуальное - в ИТП.

Для водяных тепловых сетей следует предусматривать, как правило, качественное регулирование отпуска теплоты по нагрузке отопления согласно графику изменения температуры воды в зависимости от температуры наружного воздуха.

Центральное качественное регулирования отпуска теплоты ограничивается наименьшими температурами воды в подающем трубопроводе, необходимыми для подогрева воды, поступающей в системы горячего водоснабжения потребителей:

для закрытых систем теплоснабжения - не менее  $70^{\circ}$ C;

для открытых систем теплоснабжения - не менее 60°С.

В закрытых системах теплоснабжения водонагреватели горячего водоснабжения могут присоединятся по одноступенчатой(параллельной или предвключенной) или двухступенчатой (последовательной или смешанной) схеме.

Выбор схемы зависит от отношения *о р г в макс Q Q* .  $\frac{0.6 \text{ MARC}}{2}$ .

Построение графика центрального качественного регулирования отпуска теплоты по отопительной нагрузке основано на определении зависимости температуры сетевой воды в подающей и обратной магистралях от температуры наружного воздуха  $\tau_{1,0} = f(t_n)$ ,  $\tau_{2,0} = f(t_n)$ 

Для зависимых схем присоединения отопительных установок к тепловым сетям температуру воды в подающей и обратной магистралях в течение отопительного периода, т.е. в диапазоне температур наружного воздуха от *+8°С(+10°С)* до *t н.р.о. , <sup>0</sup>С* рассчитываем по формулам:

$$
\tau_{I.o} = t_{\scriptscriptstyle \delta H.} + \Delta t \left( \frac{t_{\scriptscriptstyle \delta H} - t_{\scriptscriptstyle \mu}}{t_{\scriptscriptstyle \delta H} - t_{\scriptscriptstyle \mu\rho\sigma}} \right)^{0.8} + (\Delta \tau - 0.5\Theta) \frac{t_{\scriptscriptstyle \delta H} - t_{\scriptscriptstyle \mu}}{t_{\scriptscriptstyle \delta H} - t_{\scriptscriptstyle \mu\rho\sigma}}, {}^0C,
$$
\n(1.8)

$$
\tau_{2.o} = t_{\epsilon H.} + \Delta t \left( \frac{t_{\epsilon H} - t_{\mu}}{t_{\epsilon H} - t_{\mu \rho o}} \right)^{0.8} - 0.5 \Theta \frac{t_{\epsilon H} - t_{\mu}}{t_{\epsilon H} - t_{\mu \rho o}} , {}^{0}C,
$$
\n(1.9)

17

где *∆t* – температурный напор нагревательного прибора при расчетной температуре воды в отопительной системе;

$$
\Delta t = \frac{\tau_3 + \tau_2}{2} - t_{\text{gh}}, \, {}^0C,
$$
\n(1.10)

где *τ<sup>3</sup>* – температура воды в подающей линии (после смесительного устройства) системы отопления, принимается 95<sup>0</sup>С;

*τ<sup>2</sup>* – температура воды в обратной линии системы отопления, принимается 70°С;

 $\Delta \tau$  – расчетный перепад температуры воды в тепловой сети <sup>0</sup>С;

$$
\Delta \tau = \tau_1 - \tau_2 \tag{1.11}
$$

*Ө* - расчетный перепад температуры воды в местной системе отопления.

$$
\theta = \tau_3 - \tau_2. \tag{1.12}
$$

Задаваясь различными значениями *tн*. в пределах от *+8( +10 )<sup>0</sup>С;* до *tн.р.о., <sup>0</sup>С,* определяем *τ1.о* и *τ2.о*

Полученные результаты сводим в таблицу 1.6:

Таблица 1.6– Температура воды в подающем и обратном трубопроводе в зависимости от температуры наружного воздуха

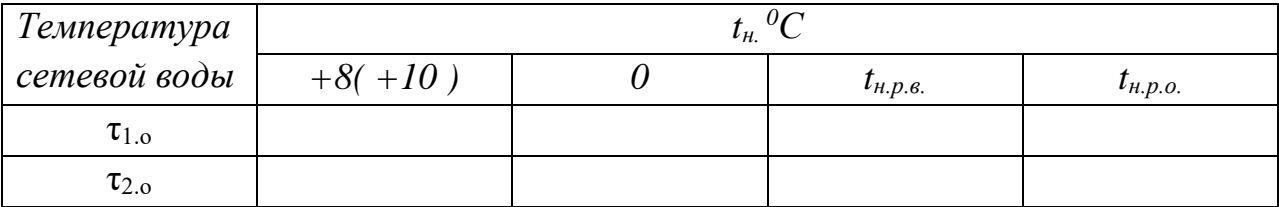

Для обеспечения требуемой температуры воды в системе горячего водоснабжения минимальную температуру воды в подающей магистрали тепловой сети принимаем равной *70 <sup>0</sup>С* для закрытых систем теплоснабжения.

Поэтому из точки, соответствующей *70 <sup>0</sup>С* на оси ординат проводим горизонтальную прямую до пересечения с температурной линией подающей магистрали. Температура наружного воздуха, соответствующая точке излома графика обозначается *tн.изл. , 0С.*

Для обеспечения требуемой температуры воды в системе горячего водоснабжения минимальную температуру воды в подающей магистрали тепловой сети принимаем равной *60 <sup>0</sup>С* для открытых систем теплоснабжения.

Поэтому из точки, соответствующей *60 <sup>0</sup>С* на оси ординат проводим горизонтальную прямую до пересечения с температурной линией подающей магистрали. Температура наружного воздуха, соответствующая точке излома графика обозначается *tн.изл. , <sup>0</sup>С.*

Полученный график температуры воды в тепловой сети называется отопительно – бытовым.

Для качественного теплоснабжения разнородных потребителей центральное регулирование отпуска теплоты дополняется местным количественным регулированием.

График температур приведен на рис. 1.2

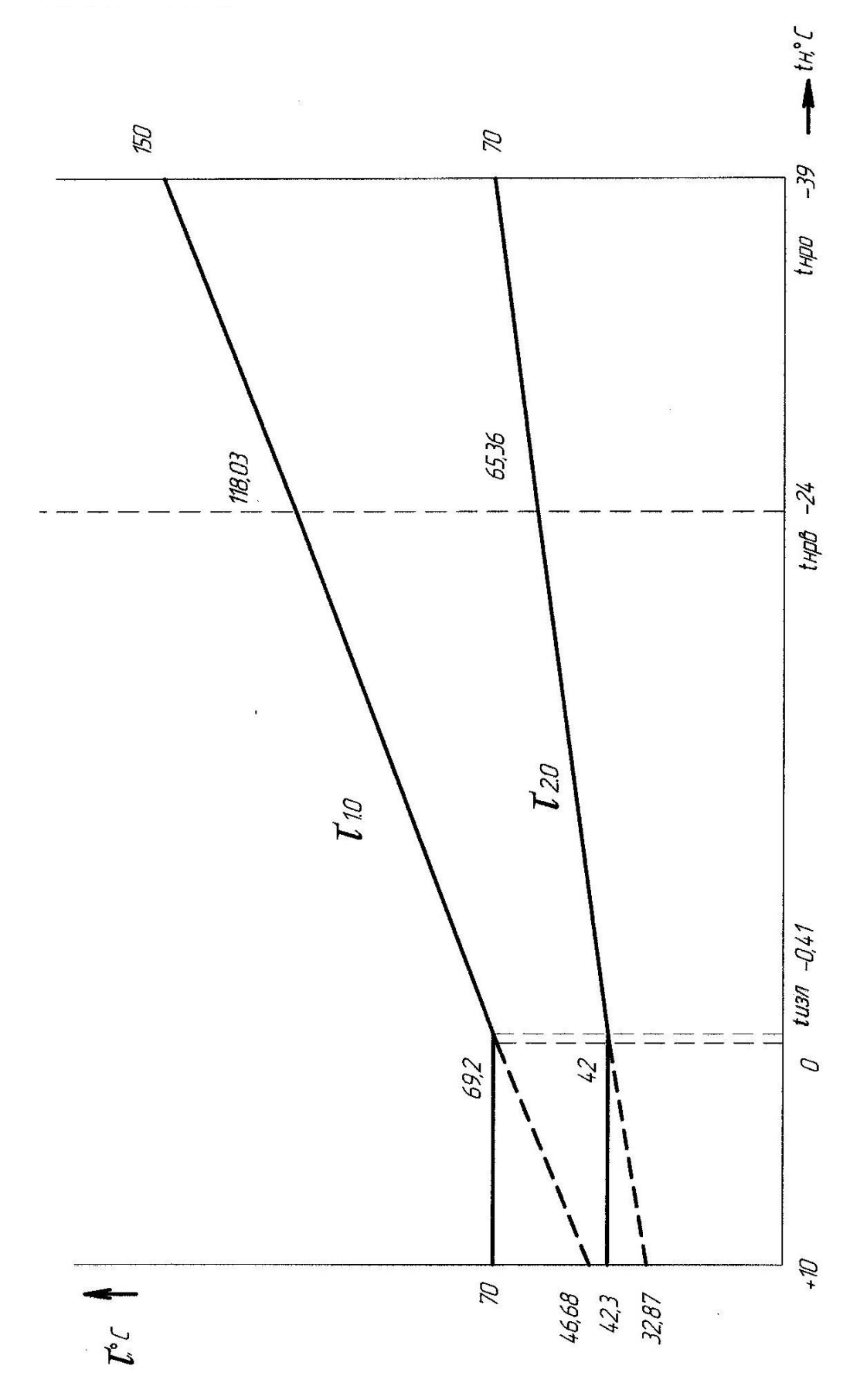

Рис.1.2 График температур воды в подающем и обратном трубопроводах при центральном регулировании по отопительной нагрузке

#### *1.6 Расчет расхода теплоносителя в тепловых сетях*

Расчетные расходы теплоносителя (воды) определяются в зависимости от назначения тепловой сети, вида системы теплоснабжения (открытая или закрытая) принимаемого графика температур, а также схемы включения подогревателей горячего водоснабжения при закрытых системах теплоснабжения

 При закрытой системе теплоснабжения системы горячего водоснабжения потребителей присоединяются к двухтрубным водяным сетям через водоподогреватели.

Водоподогреватели в зависимости от величины отношения максимального часового расхода теплоты на горячее водоснабжение *Qг.в.макс.* к максимальному часовому расходу теплоты на отопление *Qо.р*. (в центральном или индивидуальном тепловом пункте) присоединяются следующим образом:

$$
\text{-}\text{ при } 0, 2 \prec \frac{Q_{\text{2.8.} \text{MAK}}}{Q_{\text{0.}p}} \prec 1, 0 -
$$

по двухступенчатой последовательной и смешанной схемах в зависимости от принятого режима регулирования отпуска теплоты в тепловых сетях, при этом последовательная схема применяется чаще, чем смешанная, так как суммарный расход сетевой воды в ней меньше, благодаря тому, что в ней используется не только теплота сетевой воды после системы отопления, но и теплоаккумулирующая способность зданий;

 $-\Pi \rho H \frac{Q_{2.6 \text{ .} \text{ 1}}}{Q} \geq 1$ . *о р Q*  $Q_{\text{L.S.MAKC}} \geq 1$  - по параллельной одноступенчатой схеме.

 $-\Pi \rho H$   $\frac{Q_{2.6 \text{ .} \text{ 2}}}{Q} \leq 0.2$ .  $\frac{0.6 \text{ MAKC}}{2} \leq$ *о р г в макс Q*  $Q_{\text{L.S.MAKC}} \leq 0.2$ - по предвключенной или параллельной схеме

присоединяются потребители с небольшой нагрузкой горячего водоснабжения: (детские сады, административные здания и т.п.).

В открытых системах теплоснабжения отопительная установка и установка горячего водоснабжения могут быть присоединены к тепловой сети по принципу связанного и принципу несвязанного регулирования.

При применении несвязанного регулирования обе установки работают независимо друг от друга.

При применении связанного регулирования расчетный расход воды в городских тепловых сетях заметно снижается.

В часы большого водоразбора из подающей линии снижается количество тепла подаваемого на отопление. Недоданное тепло компенсируется в часы малого водоразбора из подающей линии, когда большая часть тепла или все тепло, поступающее на абонентский ввод, направляется в отопительную систему.

При присоединении абонентских установок по принципу связанного регулирования строительная конструкция отапливаемых зданий используется в качестве теплового аккумулятора, выравнивающего суточный график тепловой нагрузки абонентской установки.

Согласно перечисленным условиям и в соответствии с расчетными данными необходимо выбрать схему присоединения установок горячего водоснабжения каждого потребителя к тепловым сетям.

Результаты по выбору схем присоединения установок горячего водоснабжения потребителей к тепловым сетям сводим в таблицу 1.7

Таблица 1.7 – Выбор схем присоединения установок горячего водоснабжения.

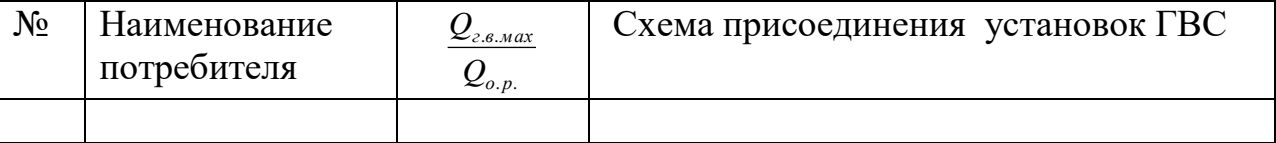

Расчетный расход сетевой воды для определения диаметров труб в водяных тепловых сетях при качественном регулировании определяется отдельно для вентиляции, отопления и горячего водоснабжения с последующим суммированием этих расходов воды. (л.2).

Расчетный расход воды на отопление:

$$
G_{o.p.} = \frac{0.86 Q_{o.p.}}{\tau_1 - \tau_2}, \, m/u, \tag{1.13}
$$

где *Qо.р.* – расчетная тепловая нагрузка отопления, *кВт* (таблица 1.5);

 $\tau_1$  и  $\tau_2$  - температура воды в подающем и обратном трубопроводе, <sup>0</sup>С (Рис. 1.2);

Выполняем расчеты для всех потребителей. Результаты расчетов сводим в таблицу 1.8

Расчетный расход воды на вентиляцию:

$$
G_{e.p.} = \frac{0.86 Q_{e.p..}}{\tau_1 - \tau_2}, \, m/v,
$$
\n(1.14)

где 
$$
Q_{e,p}
$$
 – расчетная тепловая нагрузка вентилиции, *кВт* (таблица 1.5)

Определяем расход только для всех общественных зданий. Результаты расчетов сводим в таблицу 1.8

Расчетный расход воды на горячее водоснабжение в закрытых системах теплоснабжения определяется в зависимости от схемы присоединения водоподогревателей.

Средний расход воды при предвключенной схеме :

$$
G_{28.cp.} = \frac{0.86 Q_{\text{a\ddot{a}\ddot{n}\ddot{a}}} }{\tau_1 - \tau_4}, \; m/u \tag{1.15}
$$

где *Qгв.ср.* – средняя тепловая нагрузка на горячее водоснабжение, кВт (таблица 1.5);

*τ1*– температура воды в подающем трубопроводе в точке излома температурного графика (*τ1 = 70◦С)* (рис.1.2) ;

*τ4* - температура воды после последовательного включения водоподогревателя ГВС *( τ4* = *60◦С)*;

Средний расход сетевой воды при двухступенчатых схемах присоединения водоподогревателей:

$$
G_{28.cp.} = \frac{0.86 Q_{\text{a\ddot{\text{a}\text{n}\dot{\text{a}}}}} \cdot 0.55, \ m/u}{\tau_1 - \tau_2} \tag{1.16}
$$

*τ2*– температура воды в обратном трубопроводе в точке излома температурного графика (*τ2 ,◦С)* (рис.1.2).

Средний расход сетевой воды при параллельной схеме присоединения водоподогревателей

$$
G_{\text{ze.cp.}} = \frac{0.86 Q_{\text{aaña.}}}{\tau_1 - \tau_3}, \, m/u \tag{1.17}
$$

23

где *τ1* - температура воды в подающем трубопроводе тепловой сети в точке излома температурного графика (принять 70°С);

*τ<sup>3</sup>* - температура воды после параллельно включенного водоподогревателя горячего водоснабжения в точке излома графика температур, (принять равной 30°С);

Расчетный расход воды на ГВС в открытых системах теплоснабжения:

средний расход воды

$$
G_{2e.cp} = \frac{Q_{2,e.cp}}{t_{2}-t_{x.s}} \, , \, \text{T/q} \, ; \tag{1.18}
$$

максимальный расход воды

$$
G_{\text{2.6.} \text{MAKC}} = \frac{Q_{\text{2.6.} \text{MAKC}}}{t_{\text{2}} - t_{\text{X.3}}}, \, \text{T/T}, \tag{1.19}
$$

где *Qгв*.*ср* , *Qгв*.*макс* - средняя и максимальная тепловые нагрузки на

горячее водоснабжение, кВт

*t*<sub>2</sub> – температура воды, поступающей в систему горячего водоснабжения потребителей (принять равной 55°С);

*х з t* . - температура холодной водопроводной воды в отопительный (зимний) период (принять равной 5°С).

Суммарный расчетный расход сетевой воды в двухтрубных тепловых сетях в закрытых системах теплоснабжения при качественном регулировании отпуска теплоты определяем по формуле:

$$
\Sigma G = G_{o,p} + G_{e,p} + \kappa_3 G_{2e,cp}, m/u \qquad (1.17)
$$

В курсовом проекте *к<sup>3</sup>* принимается равным 1.2 для закрытых систем, Определяем суммарные расчетные расходы воды для всех потребителей. Результаты расчетов сводим в таблицу 1.8:

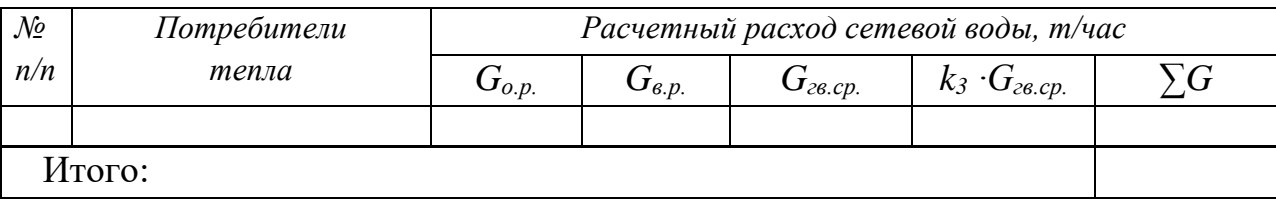

### **2. Гидравлический расчет тепловых сетей**

#### *2.1 Выбор трассы, разработка расчетной схемы тепловых сетей*

Проектирование тепловых сетей начинается с выбора трассы и способа их прокладки. Проектирование трасс тепловых сетей должно увязываться с условием, как существующей застройки города, так и перспективами его дальнейшего развития.

Для проектирования тепловых сетей необходимы исходные данные: топографические условия местности, характер планировки и застройки городских районов, размещение наземных и подземных инженерных сооружений и коммуникаций, характеристика свойств грунтов, физикохимические свойства подземных вод и др. Получение этих данных является задачей инженерных изысканий.

Трасса тепломагистрали, наносится на топографический план, выбирается по кратчайшему направлению между начальной (ТЭЦ, котельная) и конечной (потребитель) ее точками с учетом обхода труднопроходимых территории и различных препятствий. Трасса тепловых сетей в городах и других населенных пунктах должна предусматриваться в отведенных для инженерных сетей технических полосах параллельно красным линиям улиц, дорог и проездов вне проезжей части и полос зеленых насаждений, а внутри микрорайонов и кварталов- вне проезжей части дорог. При выборе трассы теплопроводов необходимо учитывать экономичность и надежность тепловых сетей. Наиболее экономичной является тупиковая схема.

Принимаемые расстояния от трассы тепловых сетей до других сооружений и коммуникаций должны обеспечить сохранность этих сооружений и коммуникаций, как при строительстве тепловых сетей, так и в период их эксплуатации.

Пересечение тепловыми сетями естественных препятствий и инженерных коммуникаций должно выполнятся под углом 90°, а при обосновании – под меньшим углом, но не менее 45°. В местах ответвлений к кварталам или отдельным зданиям предусматривают тепловые камеры.

За расчетную магистраль принимают наиболее напряженное и нагруженное направление на трассе тепловой сети, соединяющее источник теплоты с дальним потребителем.

В курсовом проекте за магистраль принять направление от тепловой камеры на вводе в район до наиболее удаленного здания.

По результатам расчета (таблица 1.5)и исходным данным начертить на расчетную схему тепловой сети аналогично рисунку 2.1

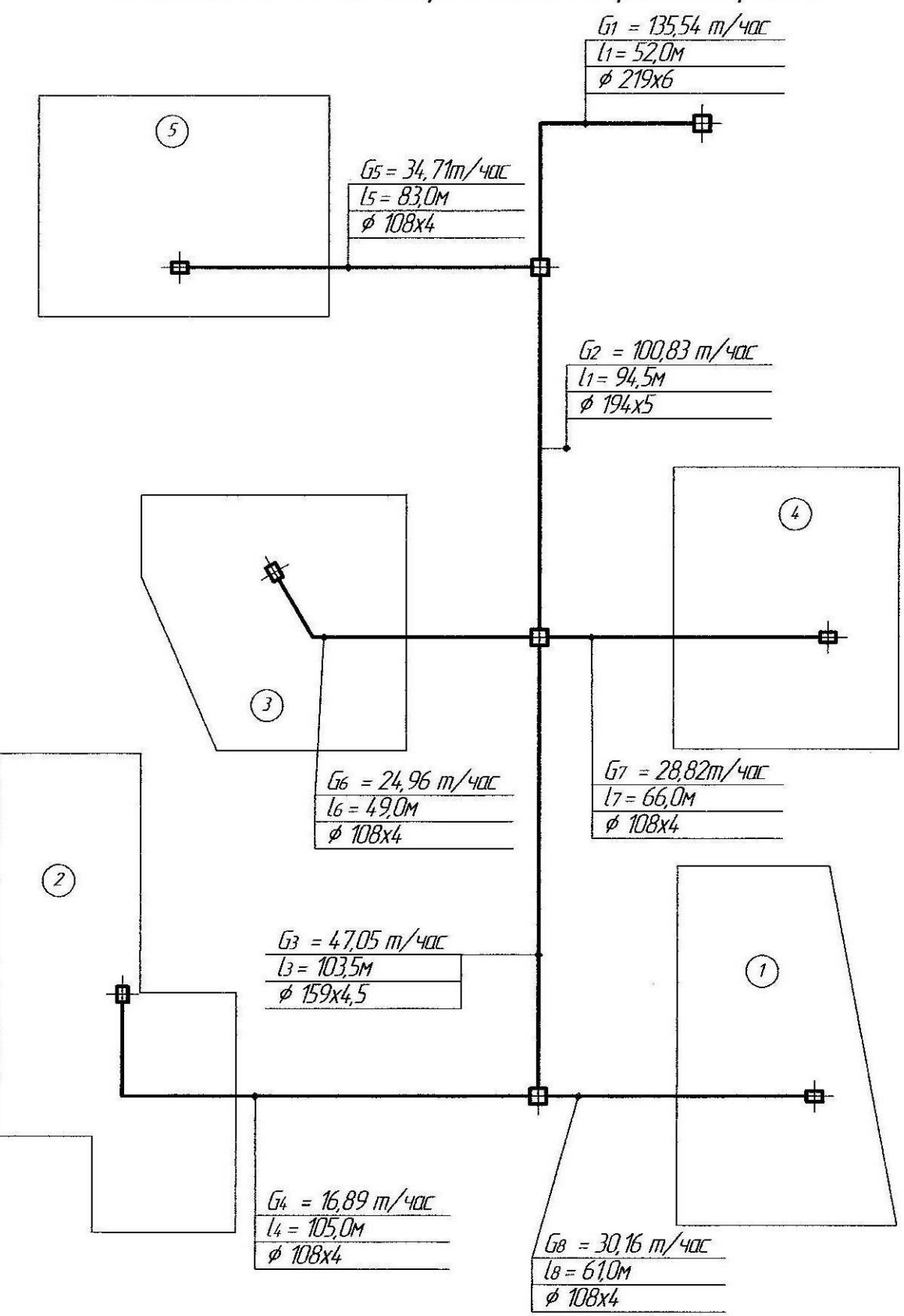

По результатам расчета (таблица 1.5)заполнить таблицу 2.1

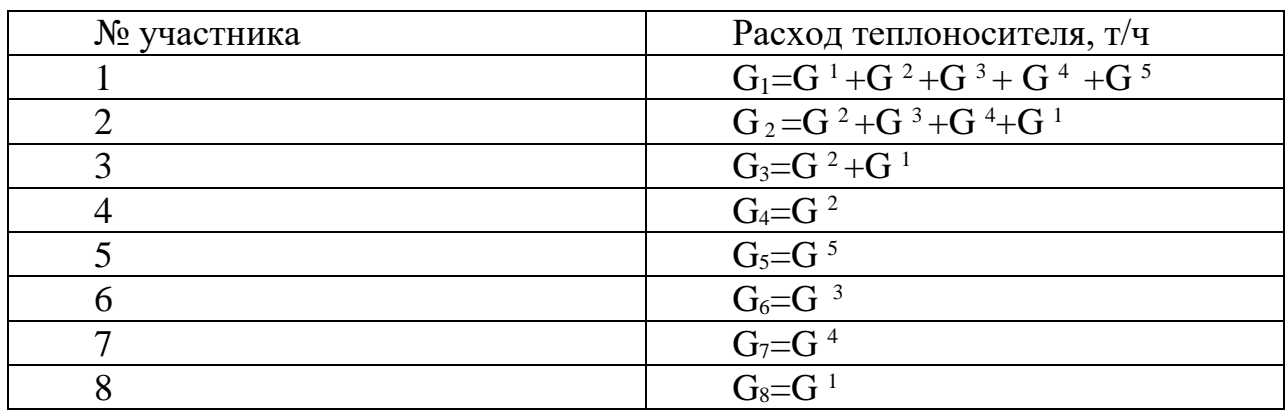

#### Таблица 2.1 – Расходы теплоносителя по участкам

#### *2.2 Гидравлический расчет тепловой сети*

Гидравлический расчет является одним из важнейших разделов проектирования и эксплуатации тепловой сети.

При проектировании в задачу гидравлического расчета входит:

- определение диаметров трубопроводов;
- определение падения давления (напора);
- определение давлений (напоров) в различных точках сети;

- увязка всех точек системы при статическом и динамическом режимах с целью обеспечения допустимых давлений и требуемых напоров в сети и абонентских системах.

Независимо от результатов расчета наименьше диаметры труб принимают: для распределительных трубопроводов – не менее 50 мм, для ответвлений к отдельным зданиям – не менее 25мм.

В гидравлическом расчете водяных тепловых сетей при отсутствии данных для экономического обоснования удельные потери на трение R**^** ( H) в трубопроводах рекомендуется принимать:

для участков расчетной магистрали от источника тепла до наиболее удаленного потребителя – до 80 Па/м (8кгс/ м<sup>2</sup> · м);

для ответвления от расчетной магистрали по располагаемому давлению, но не более 300Па/м (30кгс/ м<sup>2</sup> · м).

При определении диаметра труб принять значения коэффициента эквивалентной шероховатости К<sub>э</sub>=0,5мм и скорость движения теплоносителя *w* не более *3,5 м/с.*

По приложению 14 выбрать наружный диаметр трубопровода для каждого участка тепловой сети, скорость движения теплоносителя (w)и удельные потери давления, используя данные таблицы 2.1 и рисунка 2.1. Выбранные значения занести в таблицу 2.2. (предварительный расчет).

 В проекте предусматривается подземная прокладка тепловых сетей в сборных железобетонных каналах, размеры которых зависят от диаметров теплопроводов (приложение 14.)

Камеры тепловых сетей выполняются из сборных железобетонных элементов и кирпича.

Для обеспечения надежной работы тепловой сети определяем место установки неподвижных опор, компенсаторов, тепловых камер и запорной арматуры.

Неподвижные опоры фиксируют отдельные точки трубопровода, делят его на независимые в отношении температурных удлинений участки и воспринимают усилия, возникающие в трубопроводах при различных схемах и способах компенсации тепловых удлинений. Неподвижные опоры устанавливают возле тепловой камеры, а также на участках между тепловыми камерами.

Расстояние между неподвижными опорами зависит от диаметра трубопровода, способа прокладки тепловых сетей, типа компенсатора, параметров теплоносителя.

Расстояния между неподвижными опорами принять по приложению 15.

Тепловые удлинения трубопроводов при температуре теплоносителя от 50°С и выше должны восприниматься специальными компенсирующими устройствами, предохраняющими трубопровод от возникновения недопустимых деформаций и напряжений.

В качестве компенсирующего устройства принять сальниковые или П образные компенсаторы. П- образные компенсаторы рекомендуются к установке в нестесненных условиях для малых диаметров трубопроводов (до 273мм).

Повороты трассы теплосети под углом от 90° до 130° использовать для самокомпенсации температурных удлинений. При этом расстояние между неподвижными опорами принимаются не более 60% нормированного расстояния для прямого участка, соотношение плеч при самокомпенсации принимается не более, чем 1:3.

Запорную арматуру установить для отключения ответвлений от магистрали. В камерах на ответвлениях к отдельным зданиям при диаметре ответвлений до 50 мм и длине до 30м запорную арматуру допускается не устанавливать. При этом должна предусматриваться запорная арматура, обеспечивающая отключение группы зданий с суммарной тепловой нагрузкой до 0.6 кВт.

С учетом перечисленных требований расставить на расчетной схеме (рисунок 2.1) неподвижные опоры, компенсаторы, тепловые камеры (узлы трубопроводов) и задвижки.

По приложению 16 определить эквивалентные длины местных сопротивлений, выполнить окончательный гидравлический расчет и заполнить правую часть таблицы 2.2.

Пример оформления генплана района показан на рисунке 2.2. Генплан района начертить на формате А2 графической части.

Выбранные значения заносим в таблицу 2.2

|                             |        | Предварительный расчет | Окончательный расчет |                   |                  |                 |              |                                |                   |
|-----------------------------|--------|------------------------|----------------------|-------------------|------------------|-----------------|--------------|--------------------------------|-------------------|
| $\mathcal{N}$               | Pacxod | Длина                  | Диаметр              | $V\partial$ .     | Скор.            | Эквив.          | Прив.        | Потери                         | $I$ <i>lome</i> - |
| $\mathcal{V}^{\mathcal{U}}$ | тепло- | участ-                 | трубопр.             | nome              | движ.            | $\partial$ лина | длина        | давления                       | ри на-            |
|                             | носит. | кa                     | $d_{\mu} \times S$ , | pu                | теплон.          | мест.           | $le +l$ ,    | $\Delta P \cdot l \theta^{-3}$ | nopa              |
| кa                          | G, m/u | l, M                   | $\mathcal{M}$ M      | $\partial$ авл.   |                  | conpom          | $\mathcal M$ | $\Pi a$                        | $\varDelta H$ , м |
|                             |        |                        |                      | на                | $\omega$ , $M/c$ | $l_3, M$        |              |                                |                   |
|                             |        |                        |                      | трен              |                  |                 |              |                                |                   |
|                             |        |                        |                      | ue                |                  |                 |              |                                |                   |
|                             |        |                        |                      | $R_{\mathcal{I}}$ |                  |                 |              |                                |                   |
|                             |        |                        |                      | $\Pi$ a/          |                  |                 |              |                                |                   |
|                             |        |                        |                      | $\mathcal M$      |                  |                 |              |                                |                   |
| Расчетная магистраль        |        |                        |                      |                   |                  |                 |              |                                |                   |
|                             |        |                        |                      |                   |                  |                 |              |                                |                   |

Таблица 2.2 – Гидравлический расчет тепловой сети

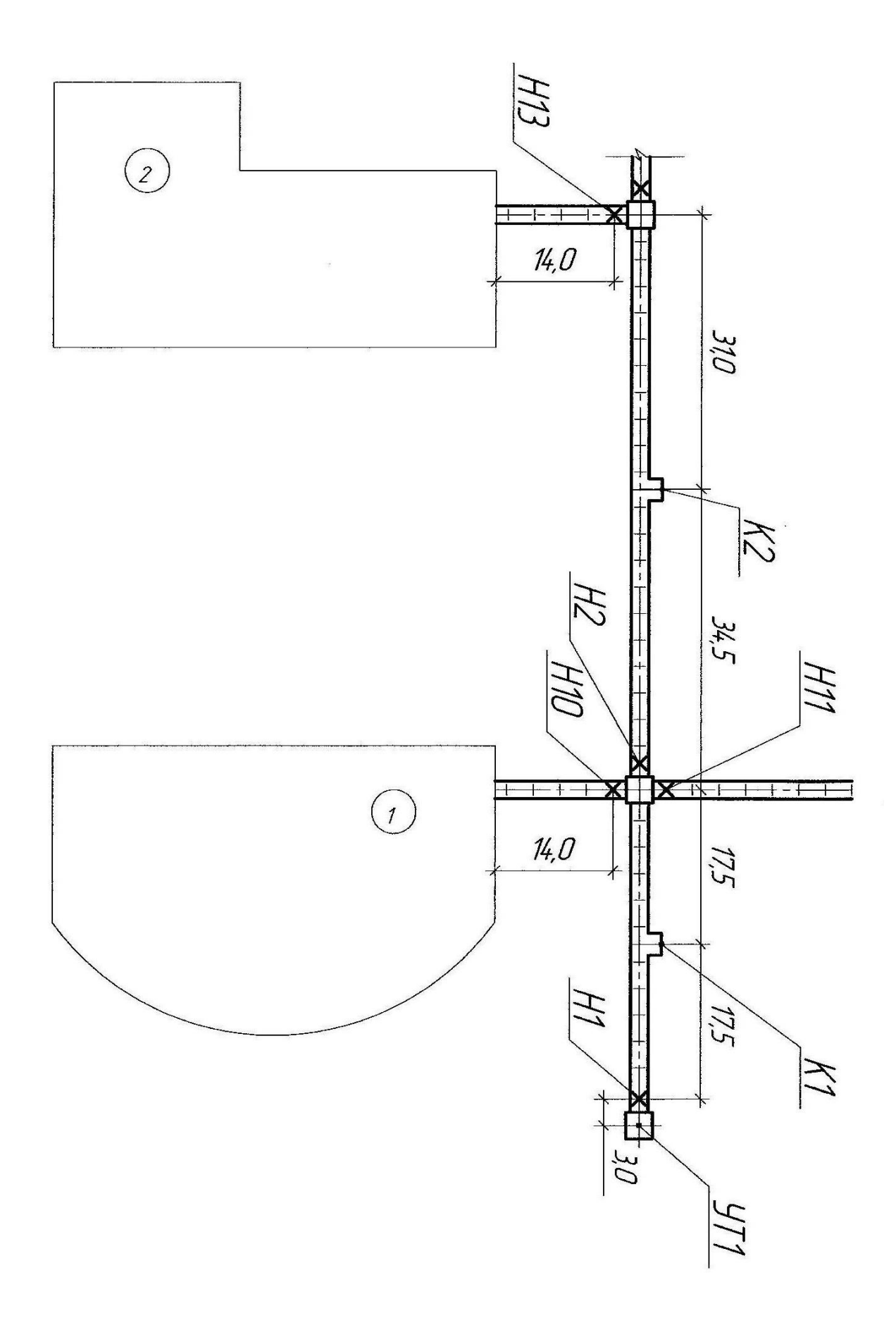

Рисунок 2.2 Пример оформления генплана

#### *2.3 Монтажная схема трубопроводов тепловой сети*

 Монтажная схема разрабатывается после выбора трассы, способа прокладки тепловых сетей и предварительного гидравлического расчета, по которому определяется диаметр теплопроводов. Монтажная схема вычерчивается в две линии, причем подающий трубопровод располагается с правой стороны по ходу движения теплоносителя от источника теплоты.

На схеме показать трубопроводы, узлы ответвления трубопроводов (тепловые камеры) компенсаторы, трубопроводную арматуру, неподвижные опоры, дренажные узлы.

На схему нанести маркировку элементов тепловых сетей и обозначения трубопроводов с указанием их диаметров.

Пример оформления монтажной схемы тепловой сети в соответствии с (л.15) показан на рисунке 2.3.

Монтажную схему тепловой сети начертить на формате А2 графической части.

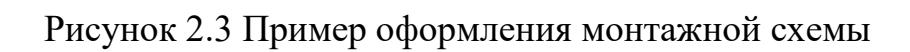

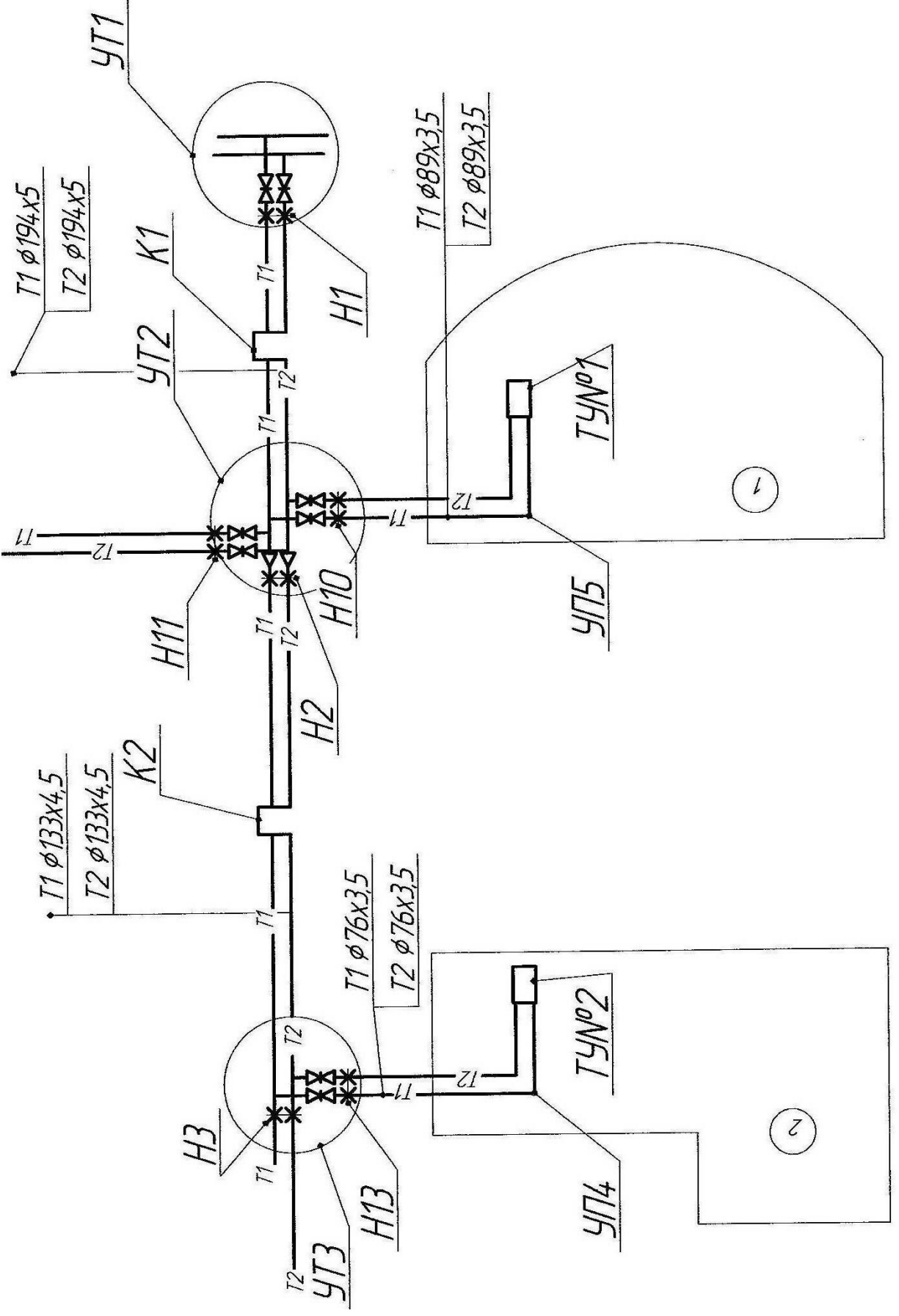

ż

#### **3. Разработка пьезометрического графика и выбор схем**

#### **присоединения абонентов к тепловым сетям**

Пьезометрический график позволяет: определить напор и располагаемый напор в любой точке сети: учесть взаимное влияние рельефа местности, высоты присоединенных потребителей и потерь напора в сети при разработке гидравлического режима; выбрать схемы присоединения потребителей, подобрать сетевые и подпиточные насосы.

Пьезометрический график строится для статического и динамического режимов системы теплоснабжения в масштабах горизонтальном 1:500 и вертикальном 1:100.

При его построении по оси ординат откладываются значения напоров в подающей и обратной магистралях тепловой сети, отметки рельефа местности и высоты присоединеных потребителей, по оси абсцисс строят профиль местности и откладывают длину расчетных участков теплопровода. Ввиду небольшого заглубления теплопроводов 1-2 м, ось теплотрассы условно принимают совпадающей с поверхностью земли.

После построения профиля местности и нанесения высот присоединенных потребителей начинают разработку графика напоров при гидростатическом режиме, когда циркуляция теплоносителя в тепловой сети отсутствует и напор в системе поддерживается подпиточными насосами. При таком режиме график напоров представляет собой параллельную оси абсцисс.

Построение линии статического напора ведут из условия заполнения водой отопительных установок всех потребителей и создание в их верхних точках избыточного напора 3-5м. Максимальный статический напор в тепловой сети при присоединении отопительных установок по зависимым схемам не должен превышать 60 м из условия механической прочности чугунных отопительных приборов.

После построения линии статического напора приступают к разработке графиков напоров при гидродинамическом режиме, когда циркуляция теплоносителя в тепловой сети осуществляется сетевыми насосами.

Максимальный напор в подающем трубопроводе не должен превышать 160 м по условию прочности стальных трубопроводов и арматуры.

Минимальный напор должен обеспечивать невскипание теплоносителя при его циркуляции в сети.

Условия невскипания определяются в зависимости от расчетной температуры сетевой воды (при 150°С-40 м)

Для обратного трубопровода максимальный пьезометрический напор при зависимых схемах присоединения потребителей не должен превышать 60 м из условия механической прочности чугунных отопительных приборов, при независимых схемах -100м из условия прочности водоподогревателей. Минимальный пьезометрический напор для обратной магистрали должен обеспечивать избыточный напор в сети для защиты системы от подсоса воздуха и предупреждения кавитации насосов.

Выбор схем присоединения систем отопления к тепловой сети производят, исходя из графика.

При зависимых схемах систем отопления с элеваторным смешением необходимо, что бы пьезометрический напор в обратной магистрали при динамическом и статическом режимах не превышал 60 м, а располагаемый на вводе в здание был не менее 15 м (в расчетах принимать 20-25м) для поддержания требуемого коэффициента смещения элеватора.

Если при данных условиях располагаемый напор на вводе в здание менее 15 м, в качестве смесительного устройства используют центробежный насос, установленный на перемычке.

Для систем отопления, у которых напор в обратной магистрали ввода теплосети и динамическом режиме превышает допустимые значения, требуется установка насоса на обратной линии ввода.

Если гидродинамический пьезометрический напор в обратной магистрали меньше требуемого по условию заполнения отопительной установки сетевой водой, то есть меньше высоты отопительной установки, то на обратной линии абонентского ввода устанавливают регулятор давления «до себя» (РДДС).

При присоединении систем отопления по независимой схеме напор в обратной магистрали ввода теплосети гидродинамическом и статическом режимах не должен превышать допустимого значения(100м) из условия механической прочности водоподогревателей.

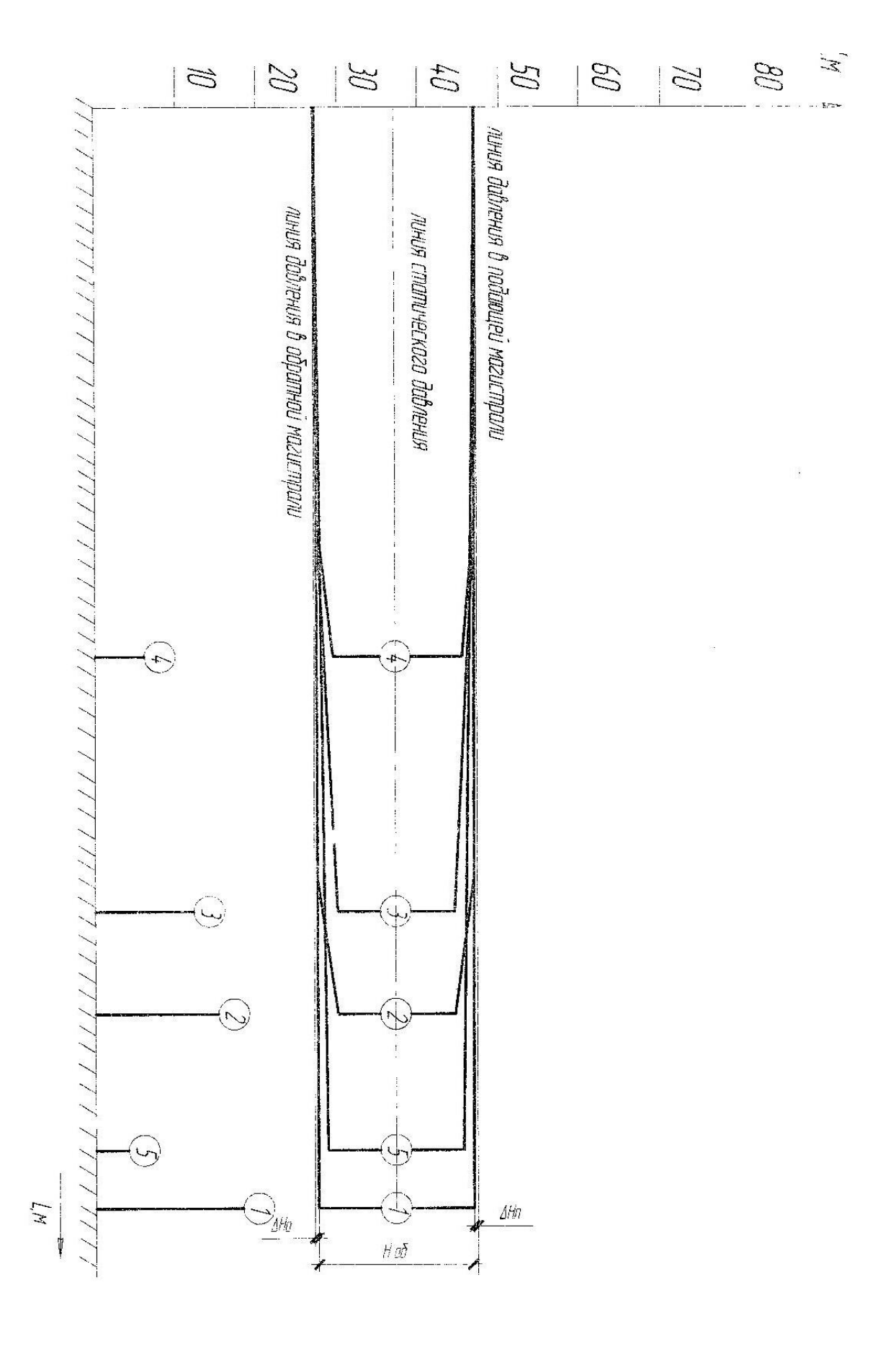

Рисунок 3.1 Пьезометрический график тепловой сети.

Результаты по выбору схем присоединения систем отопления потребителей к тепловой сети сводим в таблицу 3.1 аналогично приведенным примерам.

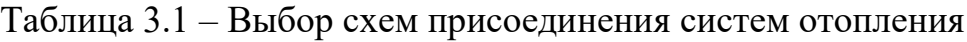

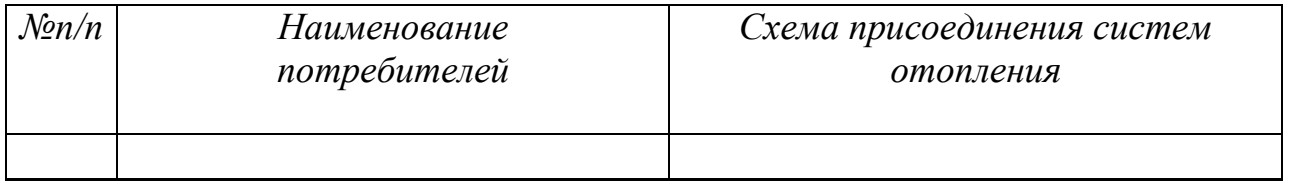

#### *4. Построение продольного профиля тепловых сетей*

 Продольный профиль участка теплосети (расчетная магистраль) строится в масштабе вертикальном 1:100 и горизонтальном 1:500.

Количество сопряжений участков с обратными уклонами должно быть по возможности наименьшим. Уклон теплопроводов независимо от направления движения теплоносителя и способа прокладки должен составлять не менее  $2^{0}/_{00}$ . Заглубление тепловых сетей от поверхности земли или дорожного покрытия следует принимать не менее:

до верха перекрытий каналов – 0.5м:

до верха перекрытий камер – 0.3м;

 на вводе тепловых сетей в здание допускается принимать заглубления от поверхности земли до верха перекрытия каналов – 0.3 м.

Уклон тепловых сетей к отдельным зданиям по подземной прокладке должен приниматься, как правило, от здания к ближайшей камере.

На продольном профиле показывают: отметки поверхности земли; отметки потолка и пола канала; отметки пола камер; уклон и длину тепловой сети и тип канала. Кроме того, дается развернутый план трассы с указанием углов поворота, ответвлений, неподвижных опор, компенсаторных ниш и тепловых камер.

Продольный профиль участка теплосети показан на рисунке 4.1.

Продольный профиль тепловой сети<br>рис.4.1 Mz. 1:500; MB. 1:100

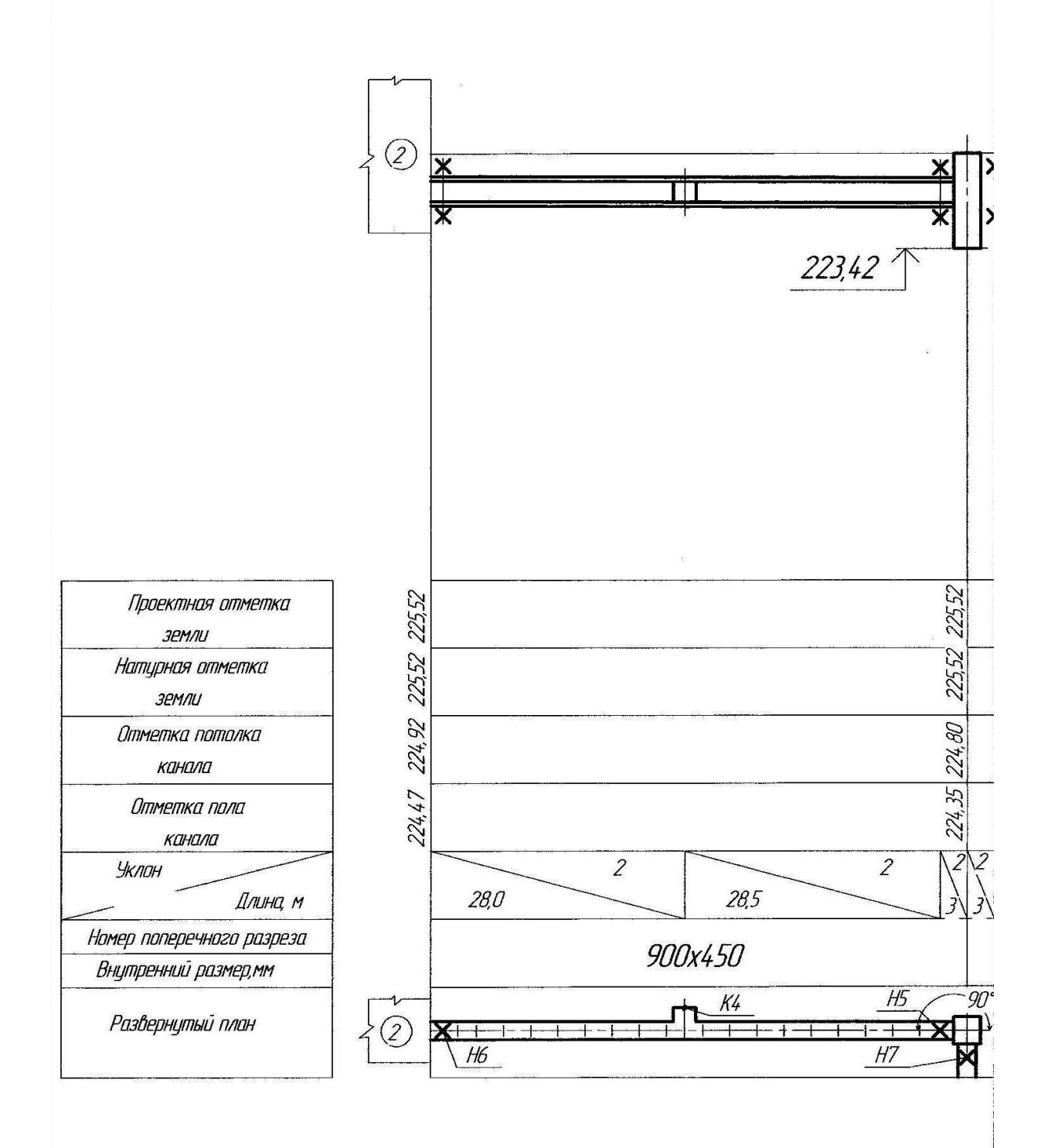

#### **5. Тепловой расчет теплоизоляционной конструкции**

#### *5.1 Общие положения*

В современных системах централизованного теплоснабжения при транспортировке теплоносителя возможны потери тепла в окружающую среду. Что бы их снизить, очень важно при проектировании правильно подобрать теплоизоляционный материал с требуемой толщиной слоя изоляции и материал для покровного слоя тепловой изоляции.

Для трубопроводов тепловых сетей, включая арматуру, фланцевые соединения и компенсаторы, тепловую изоляцию необходимо предусматривать независимо от температуры теплоносителя и способов прокладки.

Теплоизоляционные конструкции следует предусматривать из материалов, обеспечивающих:

тепловой поток через изолированные поверхности согласно нормированной плотности теплового потока;

исключение выделения в процессе эксплуатации вредных, пожароопасных, взрывоопасных и неприятно пахнущих веществ в количествах, превышающих предельно допустимые концентрации;

исключение выделения в процессе эксплуатации болезнетворных бактерий, вирусов и грибков.

В курсовом проекте производится расчет толщины слоя изоляции по нормированной плотности теплового потока.

Для графика температур в расчетном режиме 150/70 **°**С среднегодовые температуры воды принимают;

в подающей лини 90 **°**С,

в обратной линии 50 **°**С.

В качестве теплоизоляционного материала принимаем полуцилиндры минераловатные на синтетическом связующем марки 150 с теплопроводностью теплоизоляционного слоя *λ = 0.064 Вт/ М<sup>2</sup> <sup>0</sup>С*.

Коэффициент теплоотдачи от наружной поверхности изоляции для трубопроводов, прокладываемых в каналах принимаем равным

*αе=8 Вт/м2 0С.*

За расчетную температуру окружающей среды для подземной прокладки в каналах принимаем среднюю за год температуру грунта на глубине заложения от трубопровода *+50С.*

#### *5.2 Определение толщины основного слоя изоляции трубопроводов тепловой сети*

Толщину теплоизоляционного слоя определяем по формуле:

$$
\delta_{\hat{E}} = \frac{d_i}{2} (\hat{A} - 1), \mathbf{M} \tag{5.1}
$$

где *d<sup>н</sup>* – наружный диаметр изолируемого трубопровода, *м*;

*В* – отношение наружного диаметра изоляционного слоя к наружному диаметру изолируемого трубопровода:

$$
ln\beta = 2 \pi \lambda \kappa [r_{tot} - \frac{1}{\alpha e \pi (d\mu + 0.1)}],
$$
 (5.2)

где *rtot* – это сопротивление теплопередачи на 1 м. длины теплоизоляционной конструкции.

$$
r_{tot} = \frac{85}{qeK1}, \, M^0C/Bm,\tag{5.3}
$$

где *q<sup>e</sup>* – суммарная линейная плотность теплового потока с 1 м. длины цилиндрической теплоизоляционной конструкции, Вт/м., принимаем в зависимости от продолжительности работы теплотрассы в год *n<sup>о</sup> ,сут х24 = час.* для каждого диаметра трубопровода ( л.2).

принять по приложениям 17, в зависимости от продолжительности работы теплотрассы в год:

- при  $n^{200} = n_0 \cdot 24 > 5000$ *ч* приложение 17а;
- при  $n^{200} = n_0 \cdot 24 \le 5000$ *ч* приложение 176;

 $\Gamma$ де  $n_{\rm o}$  - продолжительность отопительного периода, сут (приложение 1),

 $K_1$  – коэффициент, принять по приложению 18.

Расчетную толщину теплоизоляционного слоя округляем до значений, кратных 20 мм.

Результат расчетов по выбору толщины теплоизоляции на участках тепловой сети района сводим в таблицу 5.1:

Таблица 5.1 – Выбор толщины теплоизоляции на участках тепловой сети района

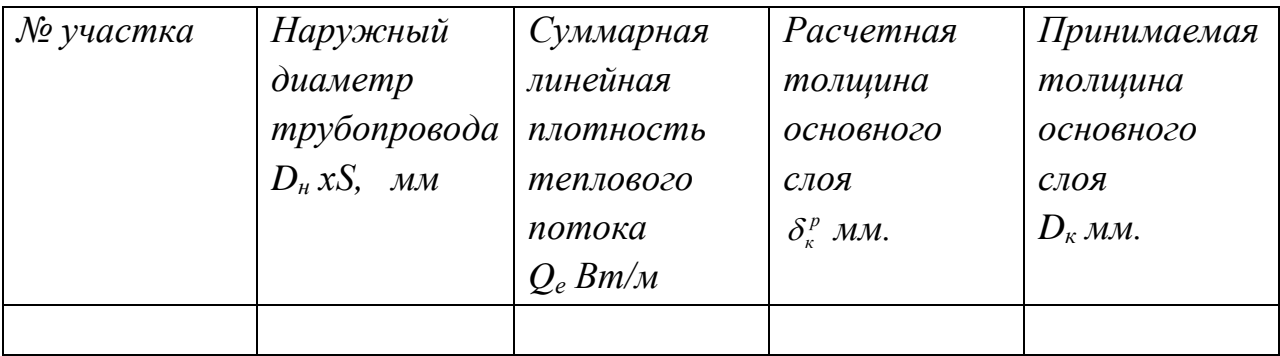

#### **ПРИЛОЖЕНИЯ**

 $\epsilon$ 

 $\chi\chi^{\mu\nu}_{\mu\nu}$  .

Приложение 1. Климатологические данные населенных пунктов России для расчета<br>отопительно-вентиляционных нагрузок и годового потребления теплоты

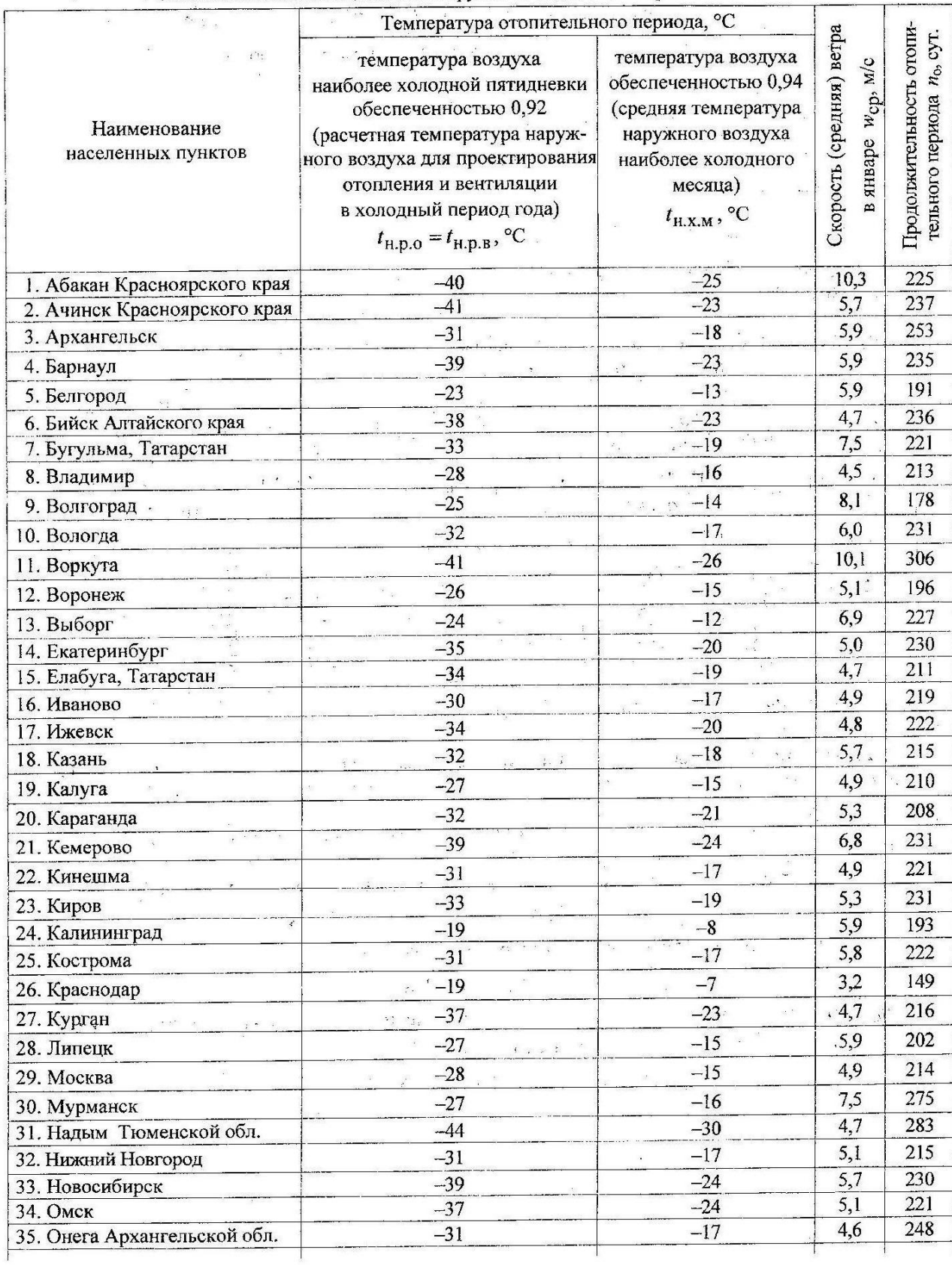

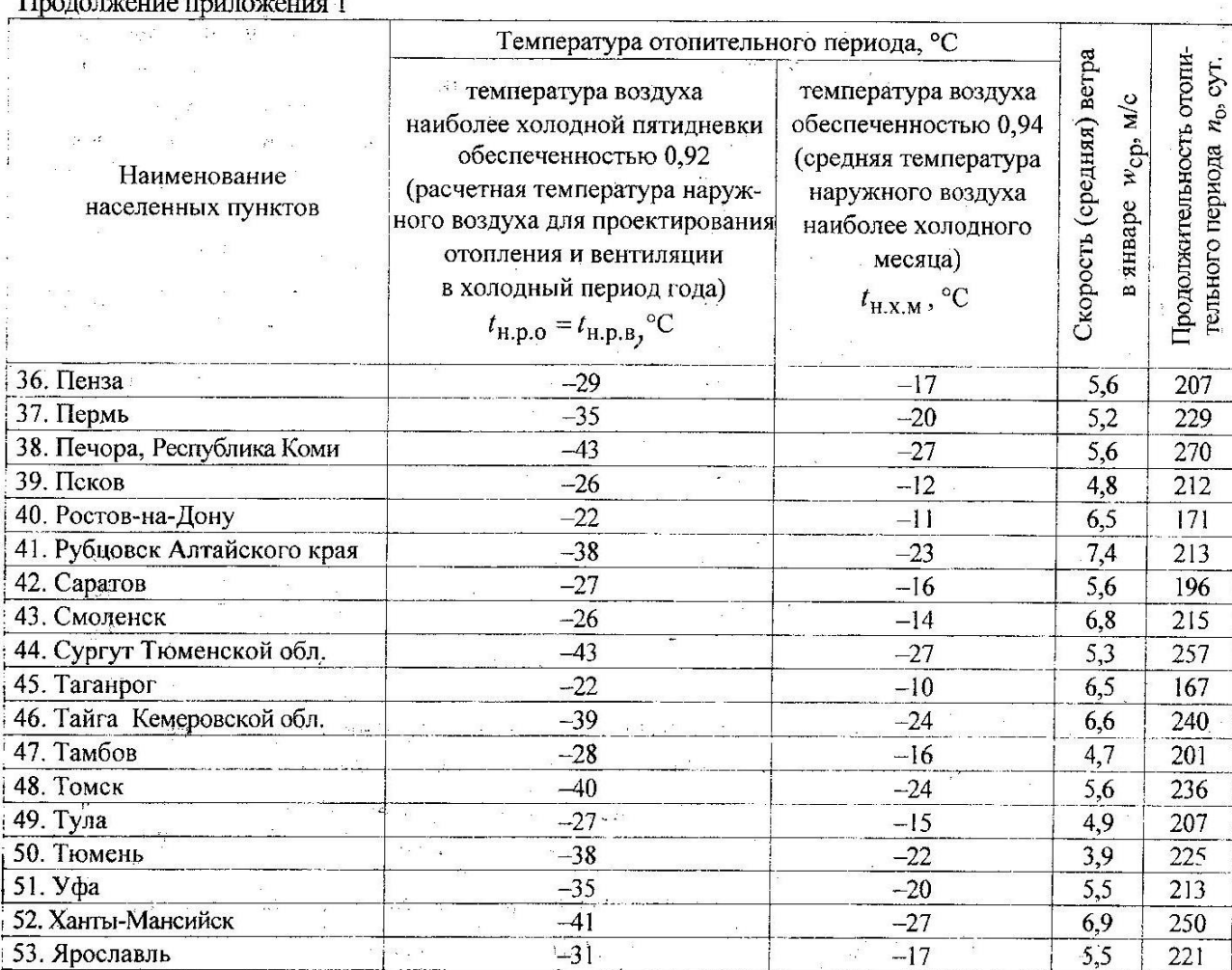

Приложение 2. Среднее многолетнее число суток со средней суточной температурой наружного воздуха в различных интервалах для городов России.

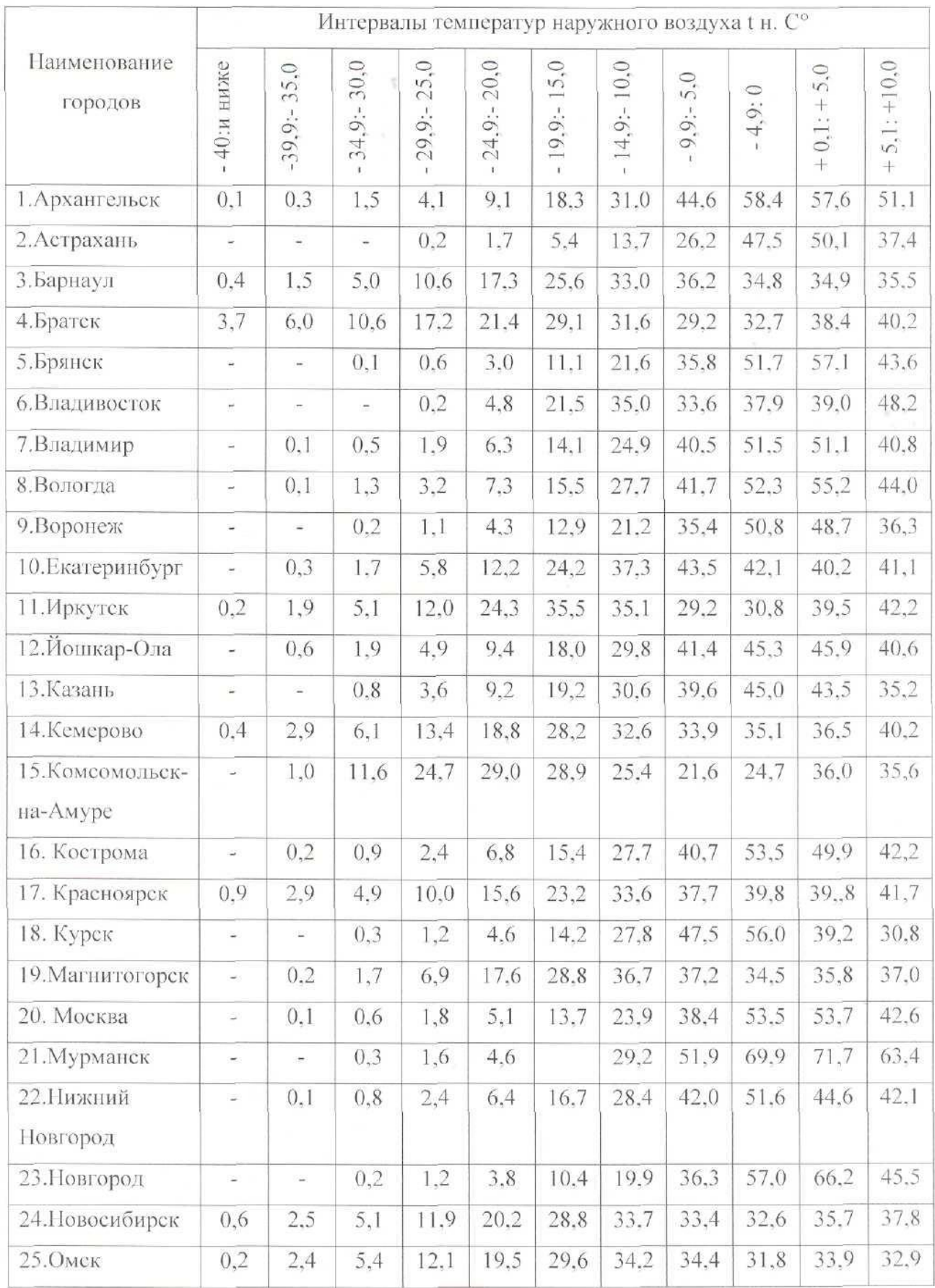

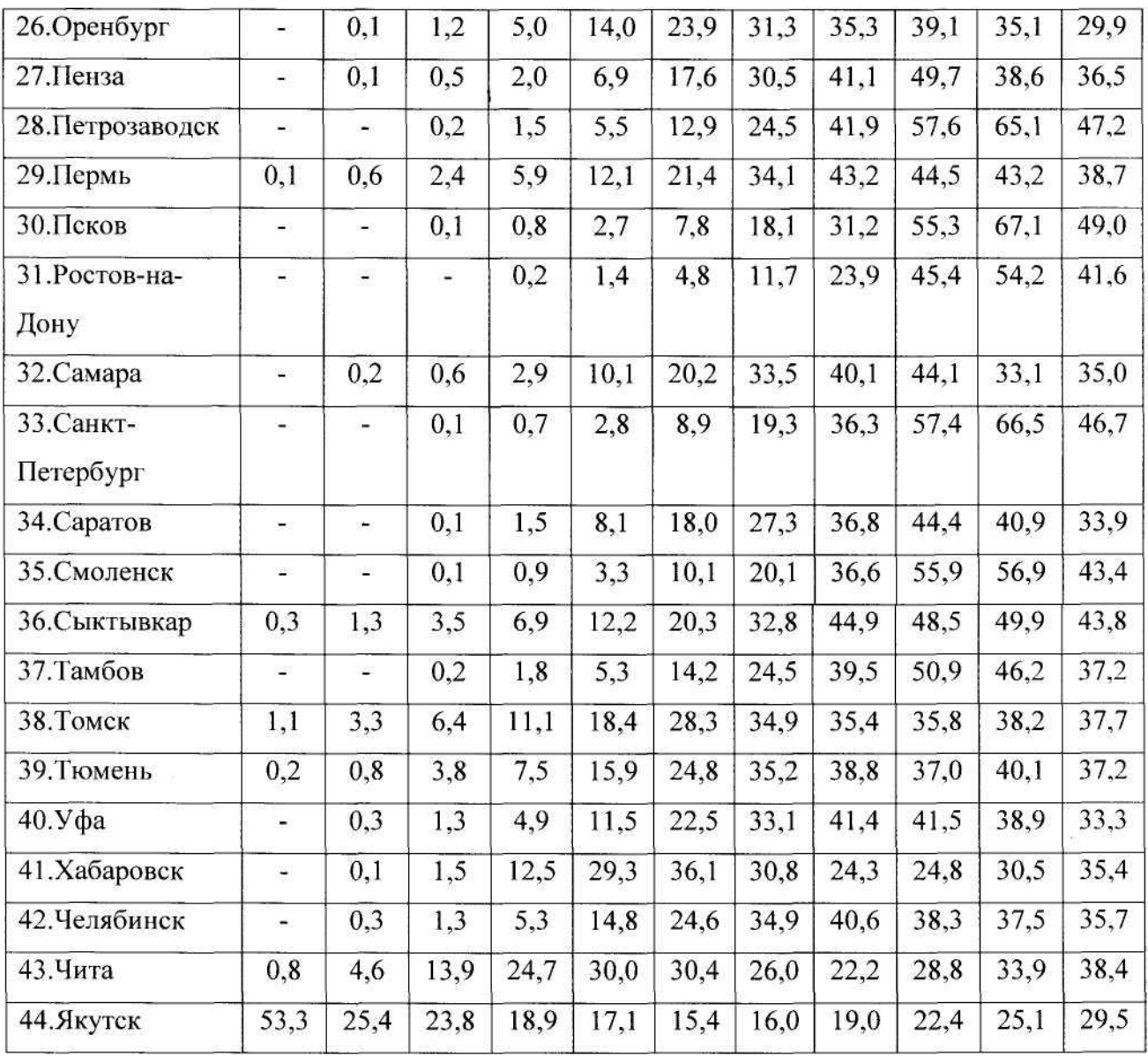

 $\ddot{\phantom{0}}$ 

Продолжение приложения 2. Среднее многолетнее число суток со средней суточной температурой наружного воздуха в различных интервалах для городов России.

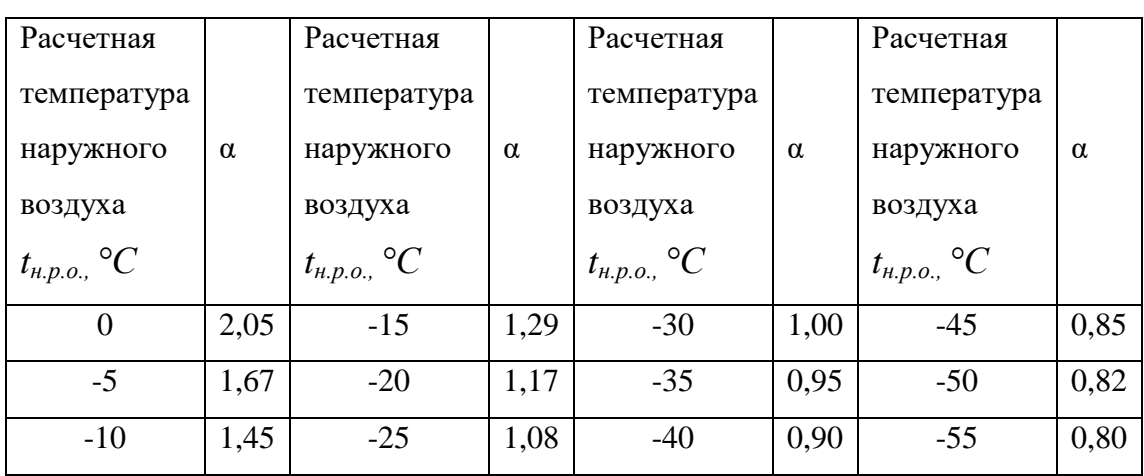

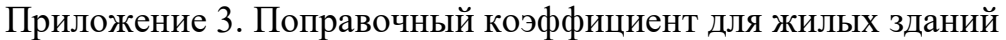

Приложение 4. Удельные тепловые характеристики административных, лечебных и культурно-просветительных зданий и детских учреждений

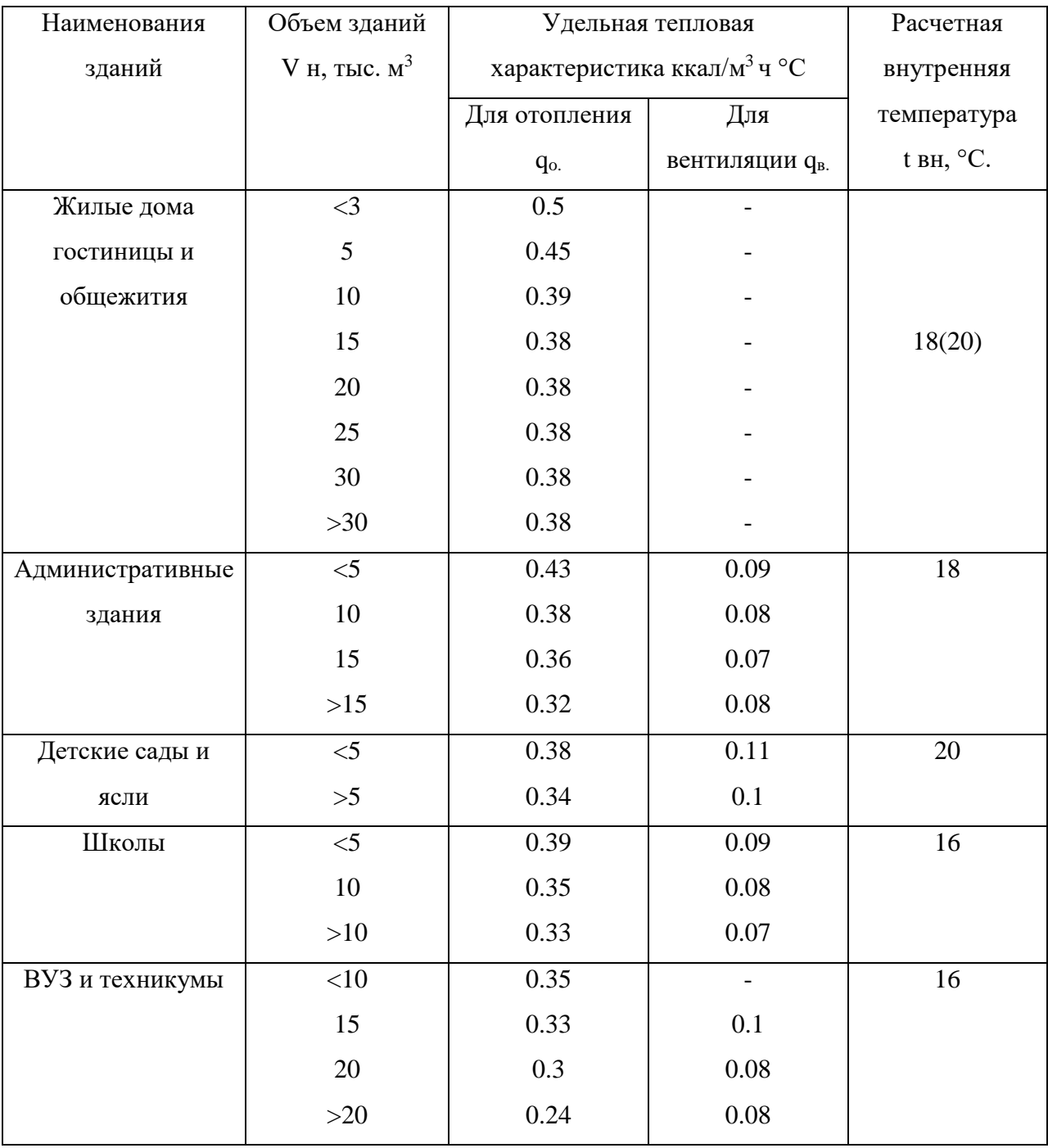

Продолжение приложения 4. Удельные тепловые характеристики административных, лечебных и культурно-просветительных зданий и детских учреждений

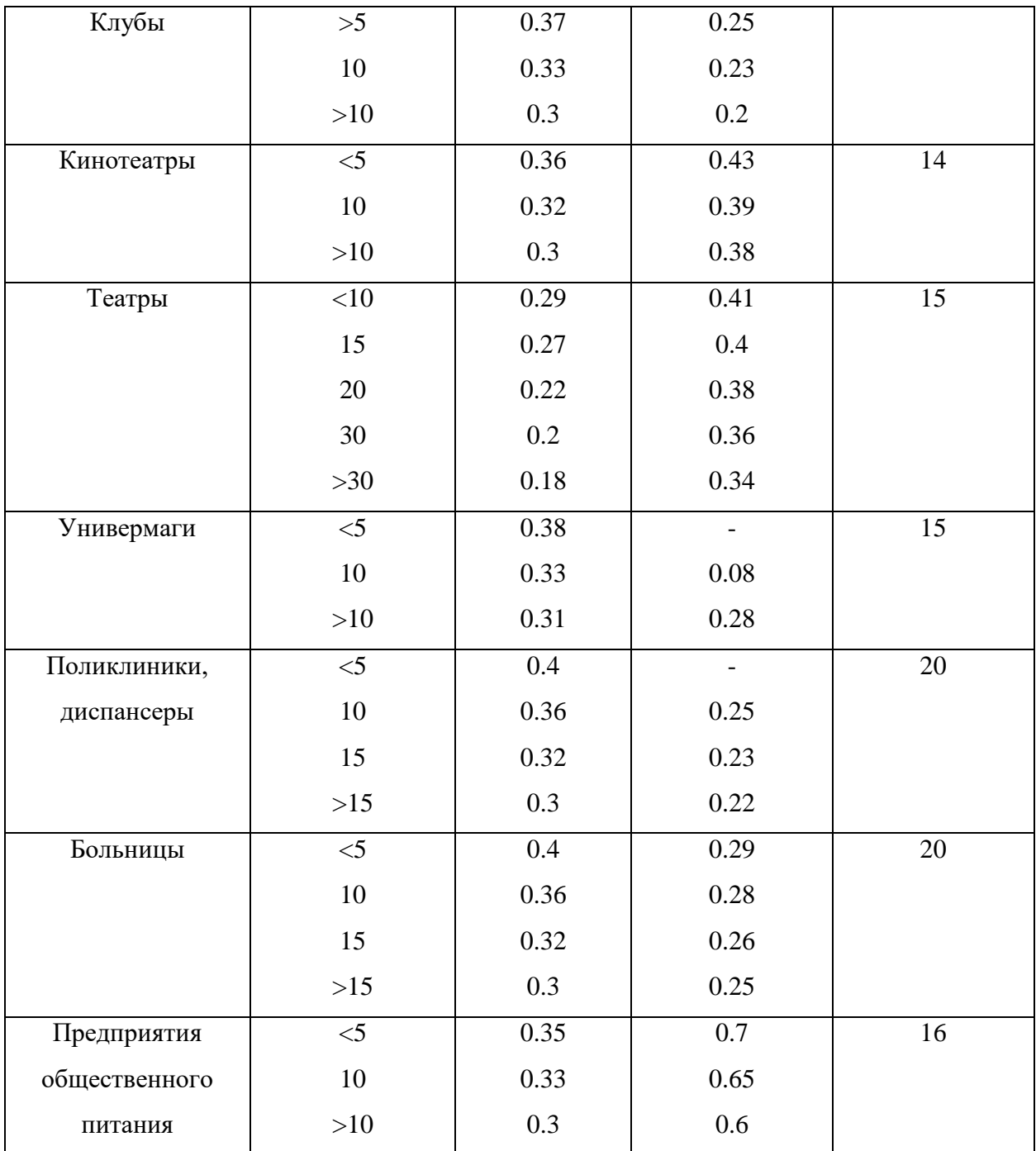

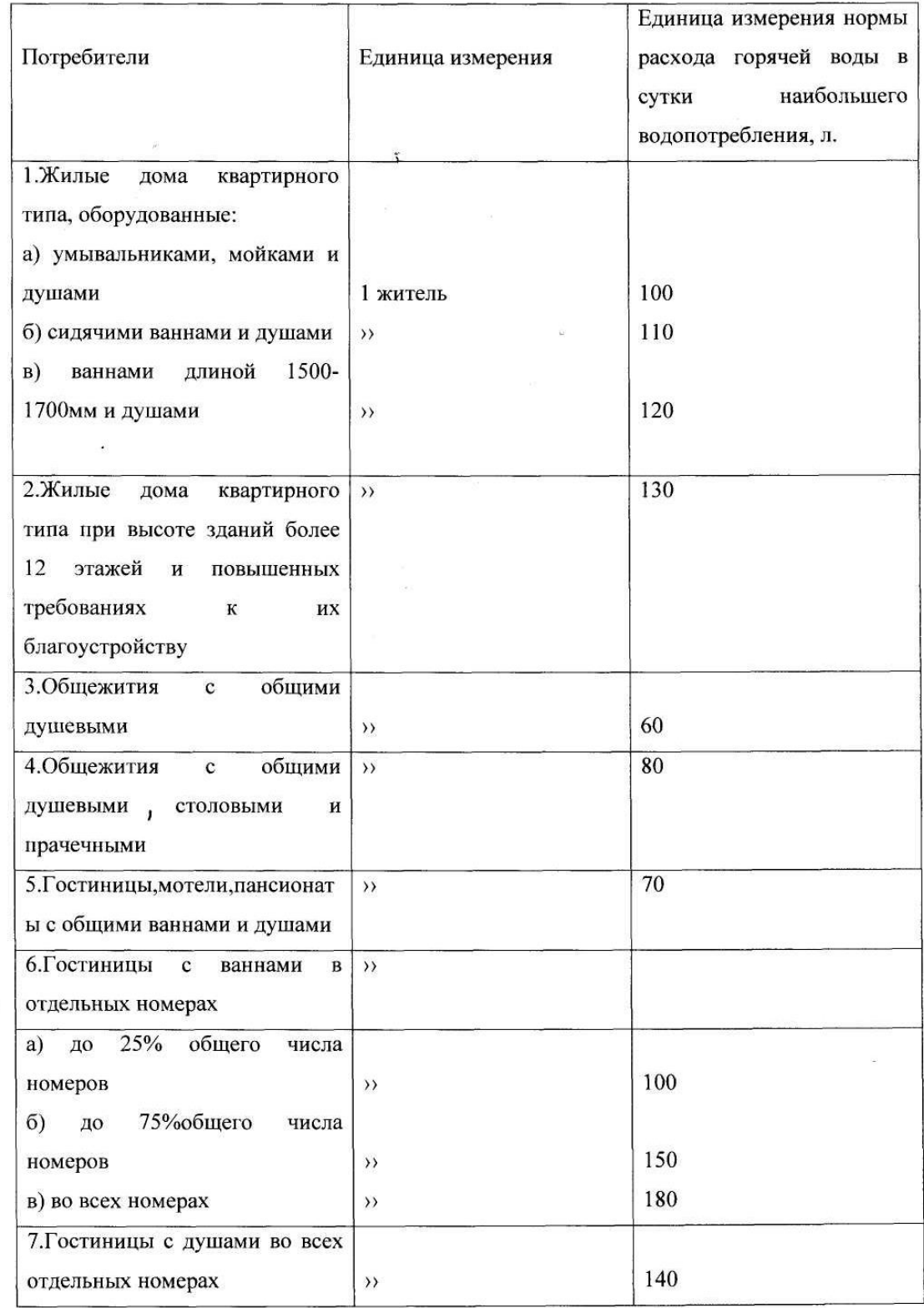

Приложение 5. Нормы расхода горячей воды потребителями

 $\ddot{\phantom{0}}$ 

 $\overline{\phantom{a}}$ 

#### Продолжение приложения 5. Нормы расхода горячей воды потребителями

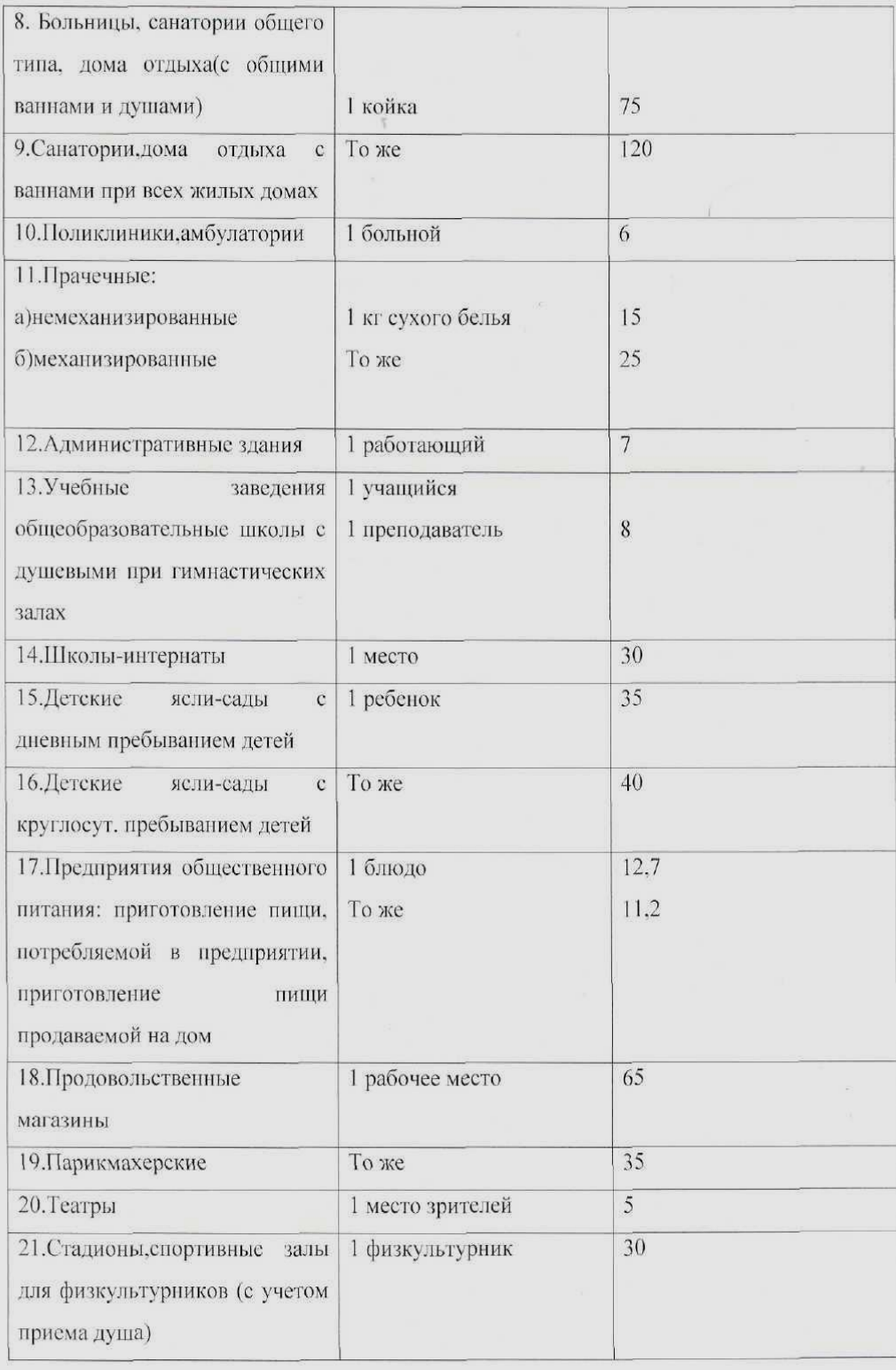

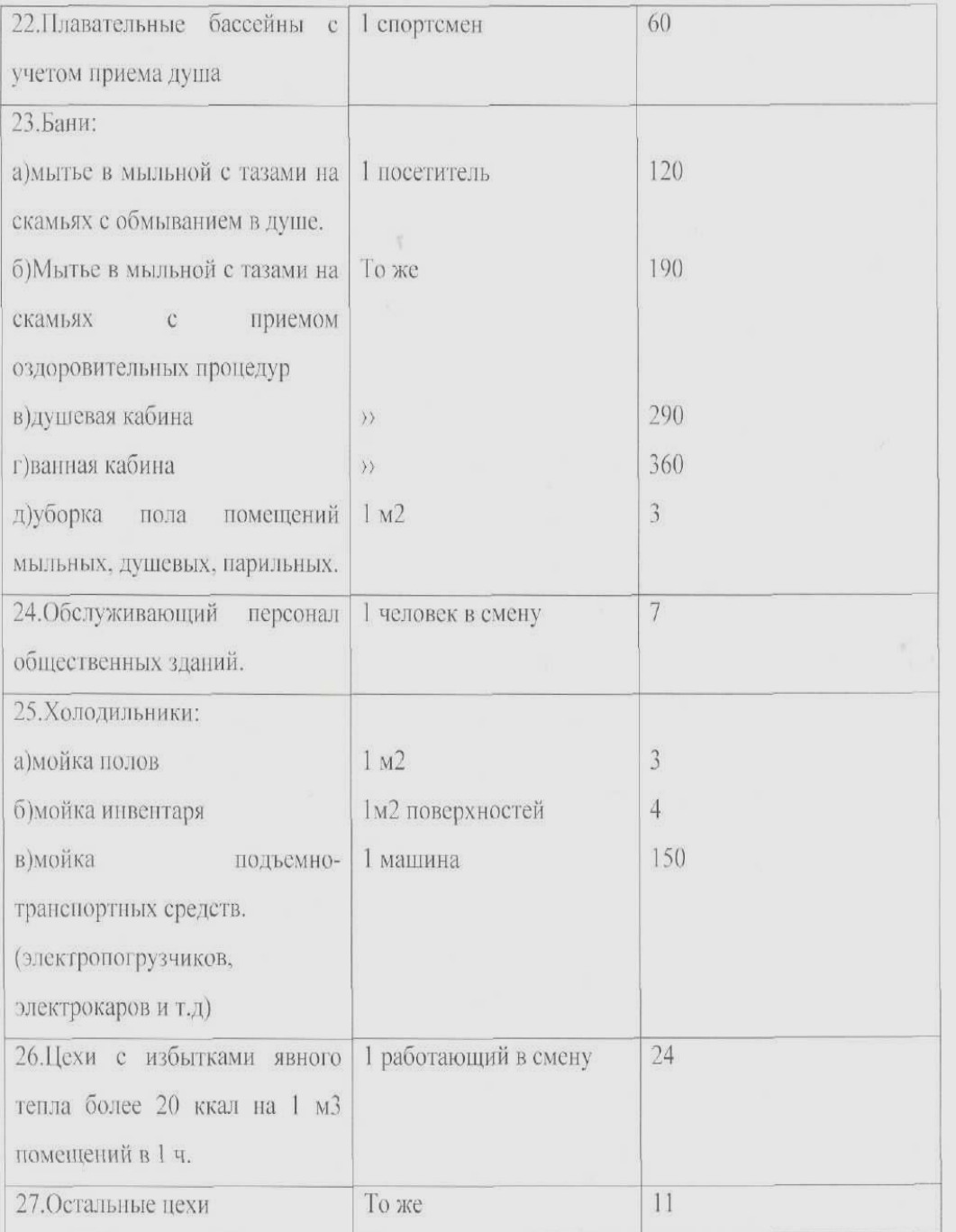

| Условный диаметр    | Марка      | Размеры, мм |  |  |
|---------------------|------------|-------------|--|--|
| труб                | канала     |             |  |  |
| $D_y$ , MM          |            |             |  |  |
| 50-80 <sub>MM</sub> | КЛ 60х45   | 600x450     |  |  |
| 100-150             | КЛ 90х45   | 900x450     |  |  |
| 175-200             | КЛ 90х60   | 900x600     |  |  |
| 200-300             | КЛ 120х600 | 1200x600    |  |  |
| 350-400             | КЛ 150х60  | 1500x600    |  |  |
| 450-500             | КЛс 90х90  | 900x900     |  |  |

Приложение 13. Основные типы сборных ж/б каналов для тепловых сетей

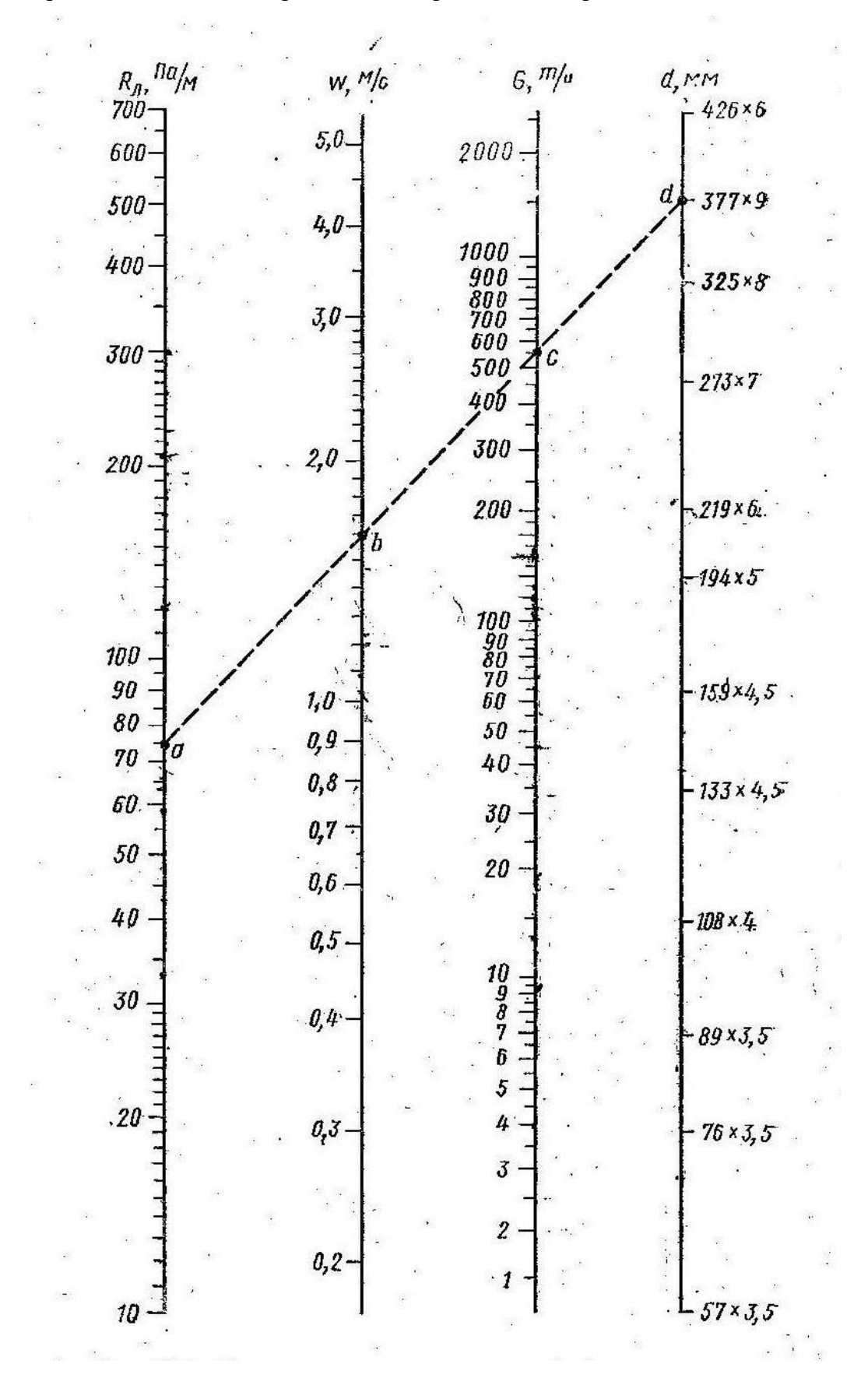

Приложение 14. Номограмма для гидравлического расчета тепловых сетей

# Приложение 15. Максимальное расстояние между неподвижныи опорами при П -<br>образных компенсаторах

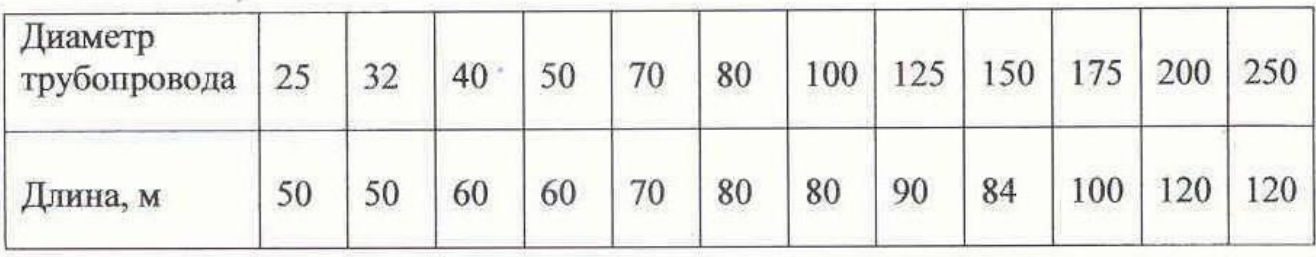

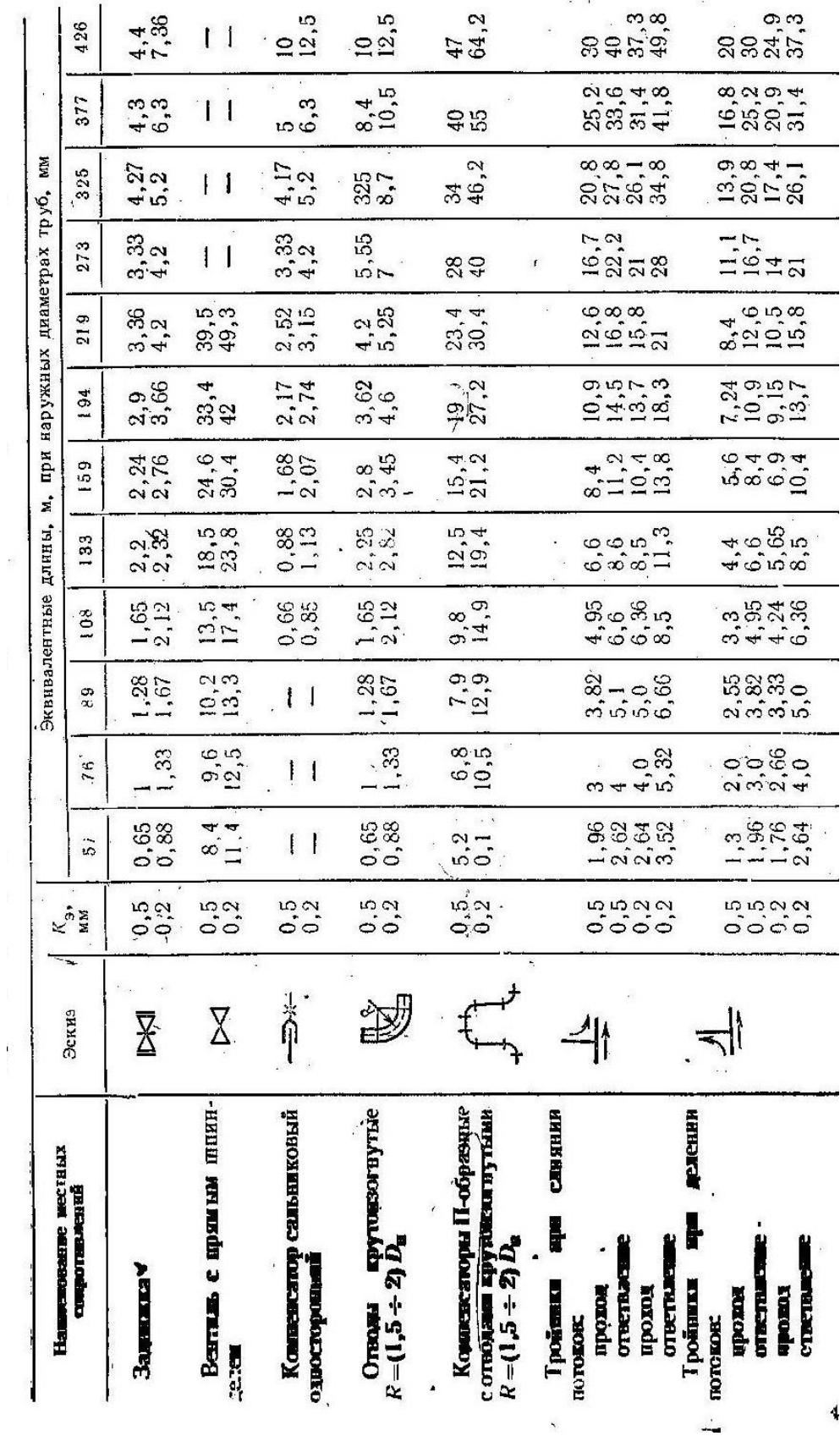

 $\overline{\mathcal{M}}$ 

**Приложение 16 Эквивалентные длины местных сопротивлений**

#### **Приложение 17**

Приложение 17а. Нормы плотности теплового потока для трубопроводов двухтрубных тепловых сетей при подземной канальной прокладке и продолжительности работы в год более 5000 ч.

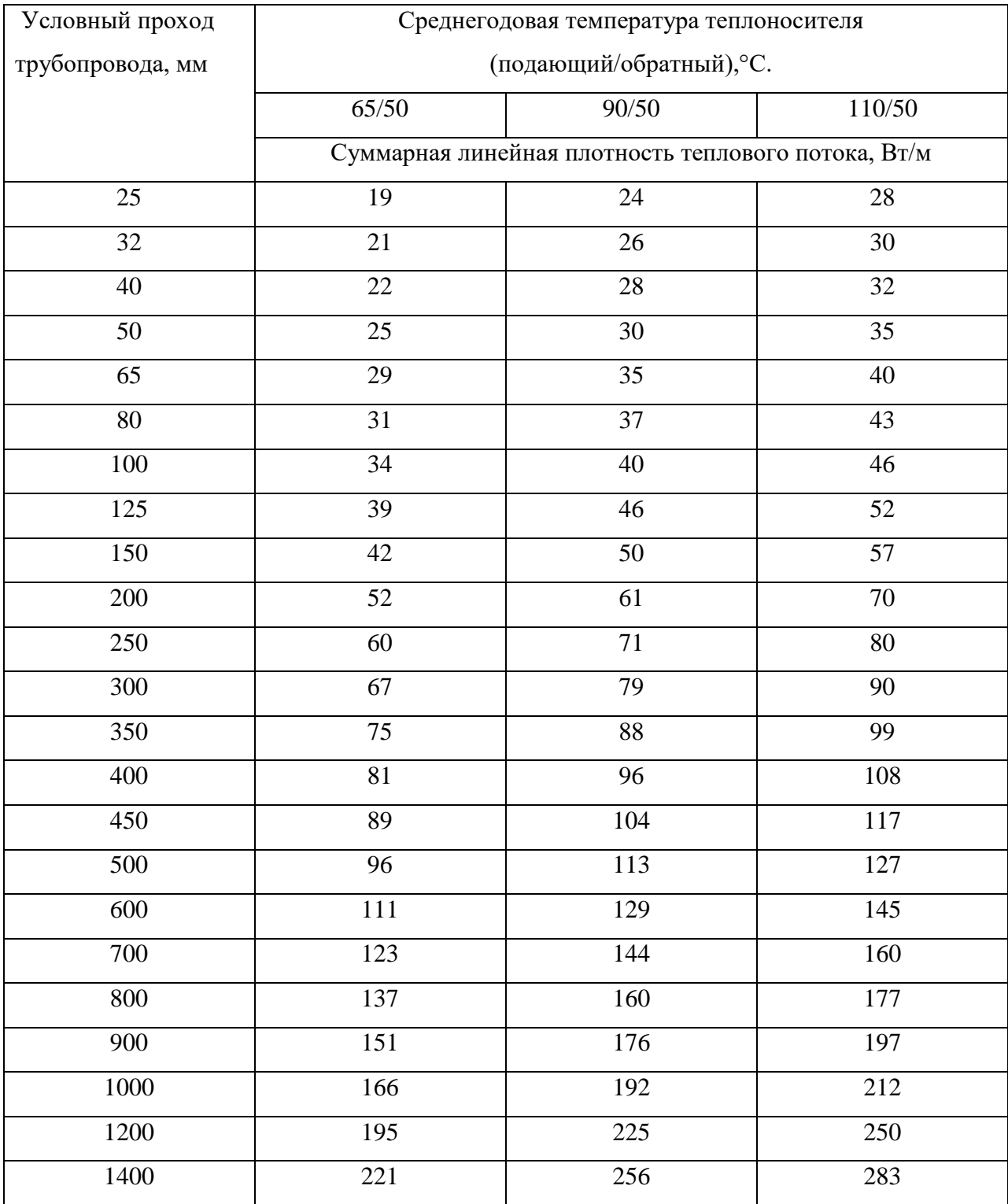

Приложение 17б. Нормы плотностей теплового потока для трубопроводов двухтрубных водяных сетей при подземной канальной прокладке и продолжительности работы в год 5000ч и менее.

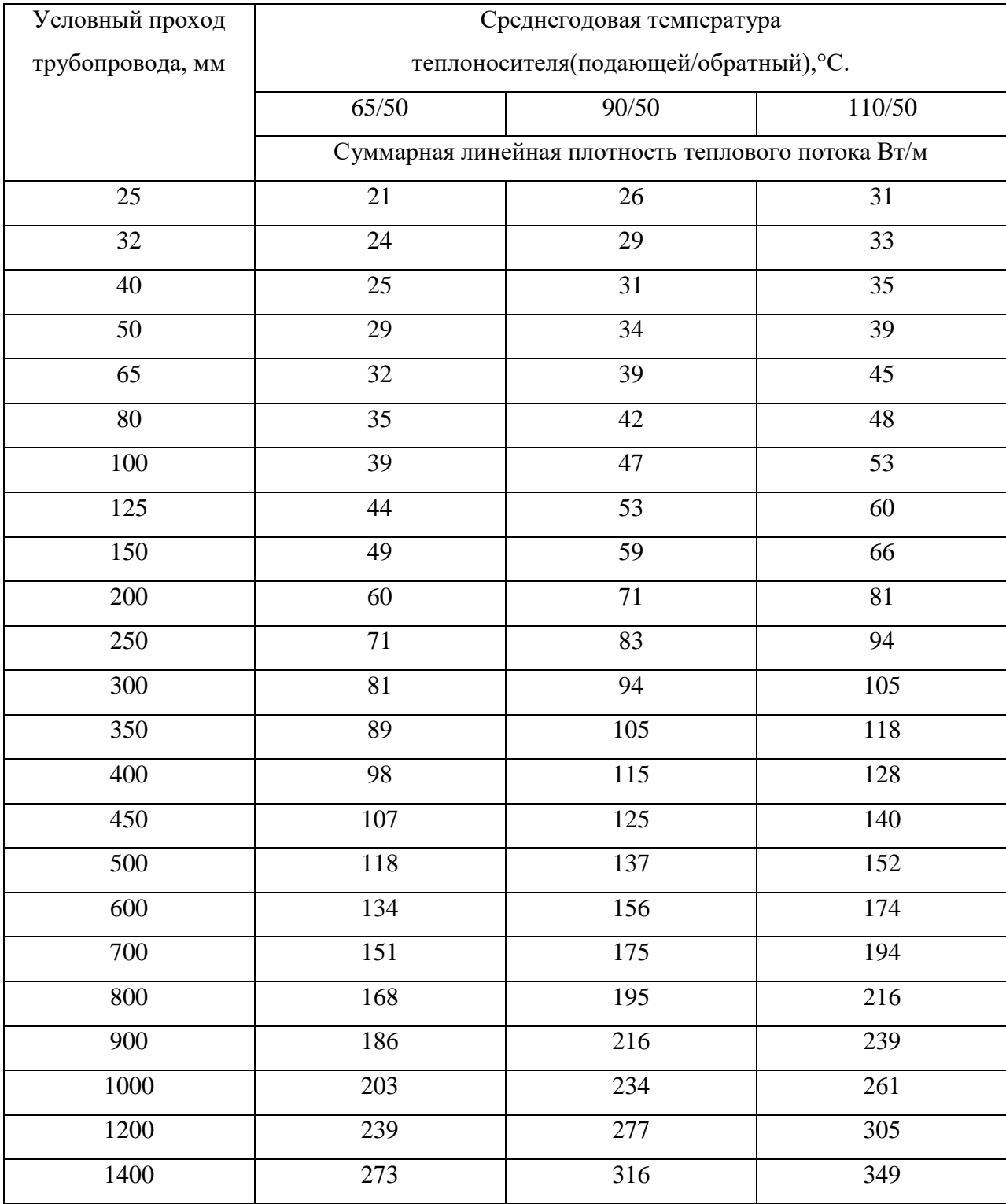

Приложение 18. Коэффициент k1, учитывающий изменение стоимости теплоты и теплоизоляционной конструкции в зависимости от района строительства и способа прокладки трубопровода места установки оборудования)

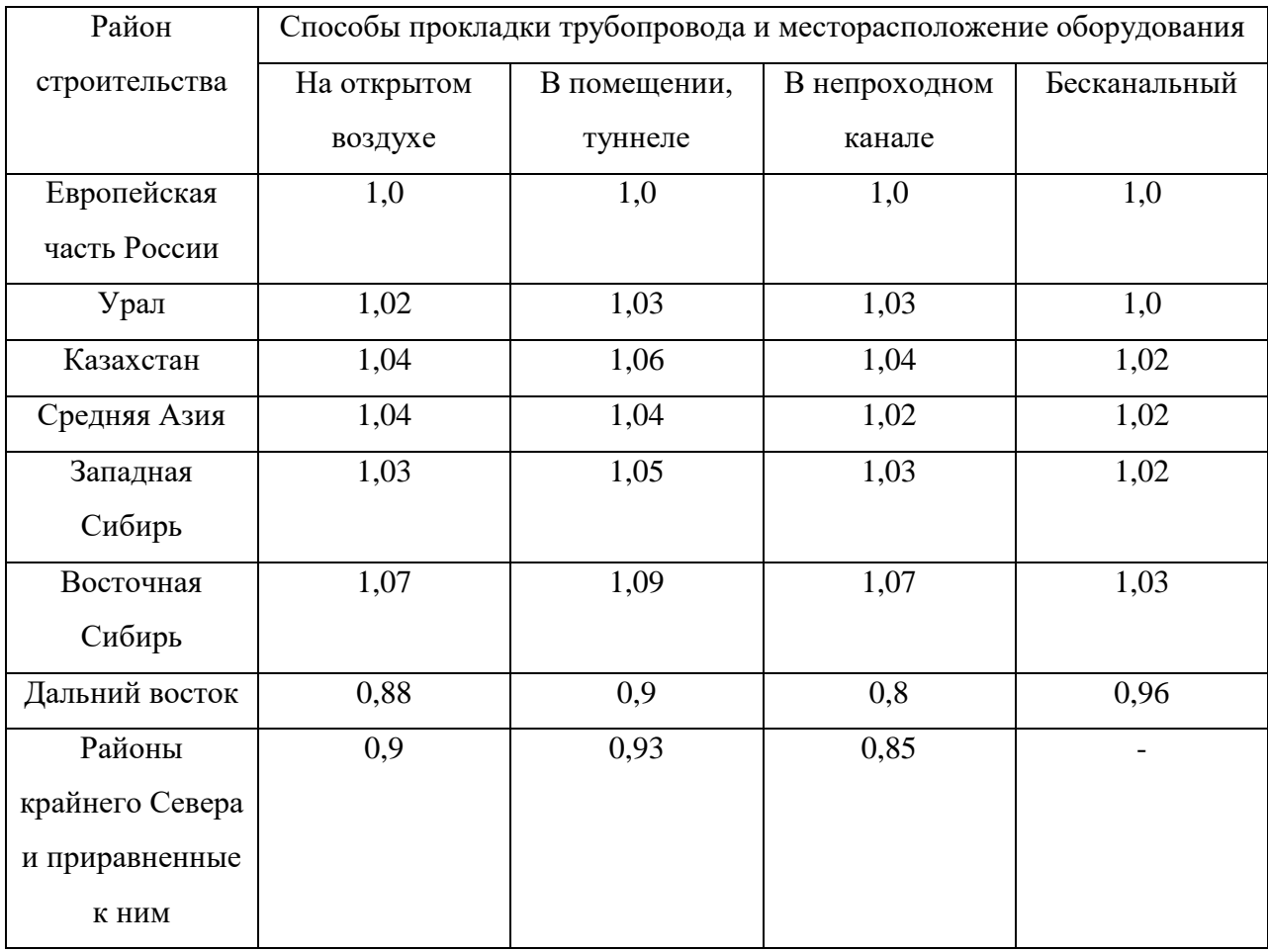

Приложение 19. Толщины индустриальных полносборных и комплектных теплоизоляционных конструкций.

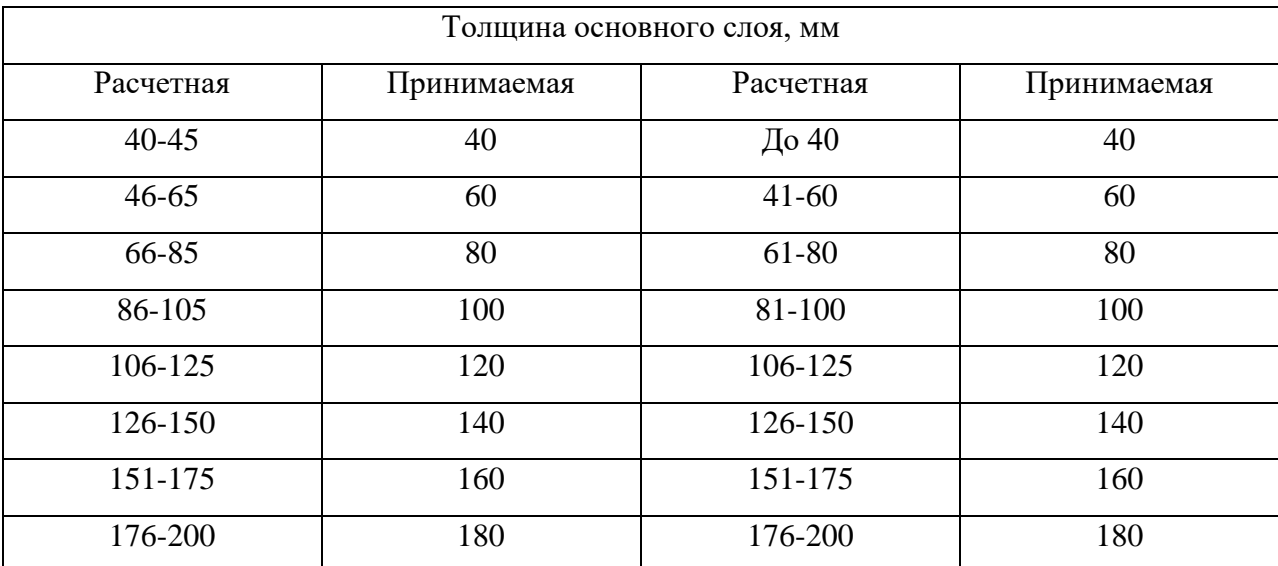

Приложение 20. Предельные толщины теплоизоляционных конструкций при подземной прокладке в тоннелях и непроходных каналах.

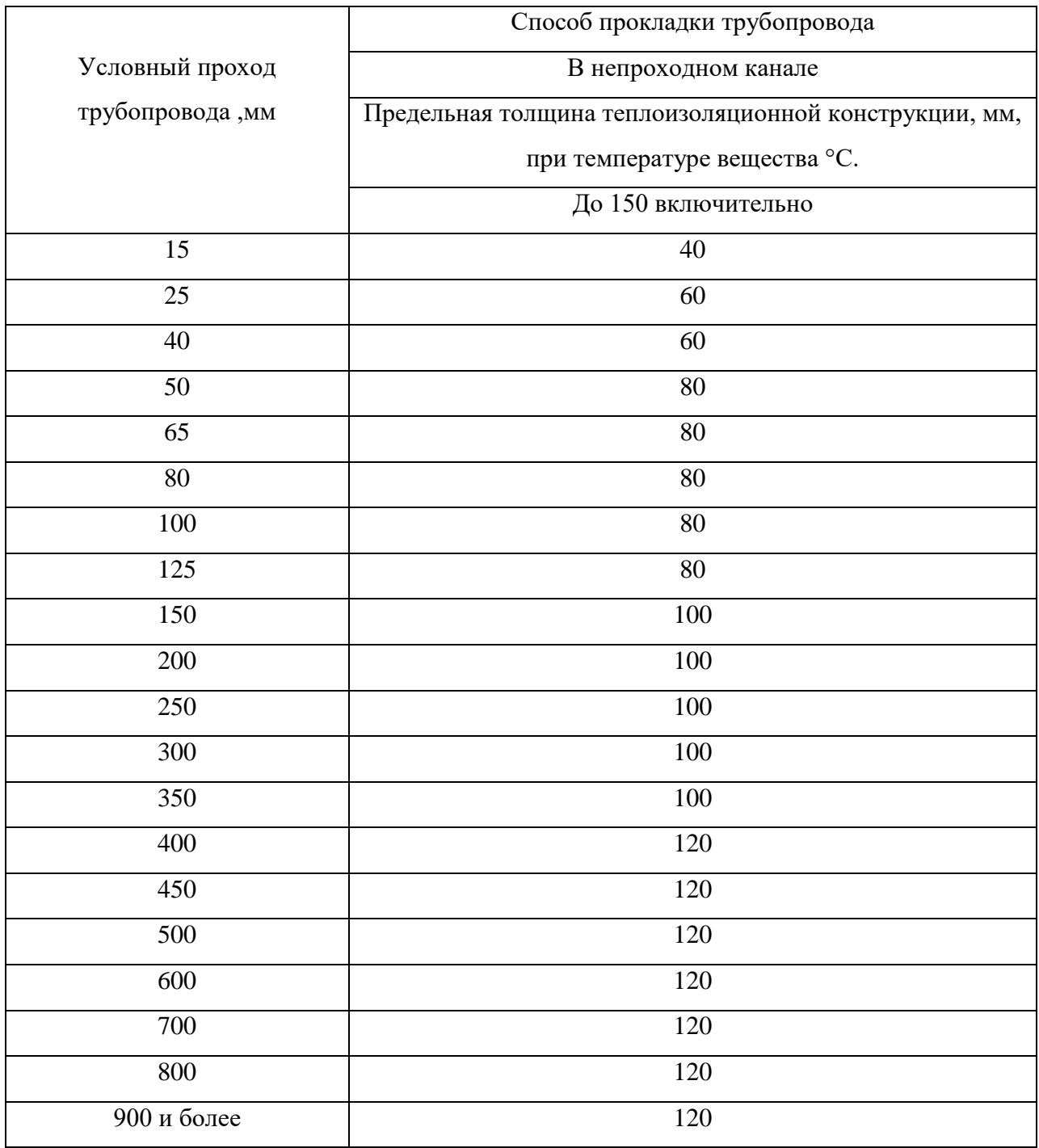

Примечание 1. В случае если по расчету толщина изоляции больше предельной, следует применить более эффективный материал.

#### **Список использованных источников**

1. Соколов Е. Я. Теплофикация и тепловые сети. – М.: МЭИ, 2001.

2. Манюк В. И., Каплинский Я. И., Хиж Э. Б. и др. Наладка и эксплуатация водяных тепловых сетей. Справочник. – М.: Стройиздат, 1988.

3. Соловьев Ю. П. Проектирование теплоснабжающих установок для промышленных предприятий. – М.: Энергия, 1978.

4. СНиП 41.02–2003. Тепловые сети. – М.: Госстрой России, 2004.

5. СНиП 41.03–2003. Тепловая изоляция оборудования и трубопроводов. – М., 2004

6. СНиП 23.01–99. Строительная климатология. Госстрой России, 1999.

7. СНиП 2.04.01–85\*. Внутренний водопровод и канализация зданий. – М.: Госстрой СССР, 1998.

8. СНиП 2.04.05–91. Отопление, вентиляция и кондиционирование.– М.: Госстрой России, 2003

9. Шумов В. В. Компенсаторы для трубопроводов тепловых сетей. – Л.: Энергоатомиздат, 1990.

10. Козин В. Е. Теплоснабжение – М.: Высшая школа, 1980

11. Переверзев В. А., Шумов В. В. Справочник мастера тепловых сетей. – Л.: Энергия 1980.

12. Теплоснабжение/ Под ред. А. А. Ионина. – М.: Стройиздат, 1982.

13. Справочник проектировщика. Проектирование тепловых сетей/ Под ред. А. А. Николаева. – М.: Издательство литературы по строительству, 1965.

14. СП 41.101–95. Проектирование тепловых пунктов. – М.: Минстрой России, 1997.

15. Государственный стандарт. Сети тепловые (тепломеханическая часть). Рабочие чертежи. ГОСТ 21.605–82 (СТ СЭВ 5676–86).

16. Единые требования к оформлению дипломных и курсовых проектов. Методические указания. БИК. Б., 2003

17. Копко В. М., Зайцева Н. К., Базыленко Г. И. Теплоснабжение (курсовое проектирование). Mинск. Высшая школа, 1985

18. Теплоснабжение района. Методические указания к выполнению курсового проекта (МЭЭТ ГОУ СПО ИЭК). Иваново, 2007.

19. Теплоснабжение. Курс лекций БИК, Белгород, 2007.